#### **МИНОБРНАУКИ РОССИИ ФЕДЕРАЛЬНОЕ ГОСУДАРСТВЕННОЕ БЮДЖЕТНОЕ ОБРАЗОВАТЕЛЬНОЕ УЧРЕЖДЕНИЕ ВЫСШЕГО ОБРАЗОВАНИЯ ВОРОНЕЖСКИЙ ГОСУДАРСТВЕННЫЙ УНИВЕРСИТЕТ ИНЖЕНЕРНЫХ ТЕХНОЛОГИЙ**

## **УТВЕРЖДАЮ** Проректор по учебной работе

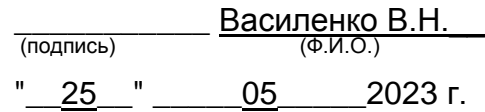

 ДОКУМЕНТ ПОДПИСАН <u>์ (ส</u>า ЭЛЕКТРОННОЙ ПОДПИСЬЮ Сертификат: 00A29CA99D98126F4EB57F6F989D713C88 Владелец: Василенко Виталий Николаевич Действителен: с 07.07.2022 до 30.09.2023

# **Р АБ О Ч АЯ П Р О Г Р АМ М А ДИСЦИПЛИНЫ**

# **Архитектура предприятий и информационных систем**

Направление подготовки

## **09.04.03 Прикладная информатика**

Направленность (профиль) подготовки

**Математическое и компьютерное моделирование информационных и бизнес-процессов**

Квалификация выпускника

**Магистр**

Воронеж

### 1. Цели и задачи дисциплины

Целями освоения дисциплины «Архитектура предприятий и информационных систем» является формирование компетенций обучающегося в области профессиональной деятельности и сфере профессиональной деятельности:

– 06 - Связь, информационные и коммуникационные технологии

(в сфере исследования, разработки, внедрения информационных технологий и систем)

Программа составлена в соответствии с требованиями Федерального государственного образовательного стандарта высшего образования по направлению подготовки 09.04.03 Прикладная информатика (уровень образования - магистратура).

#### 2. Перечень планируемых результатов обучения, соотнесенных с планируемыми результатами освоения образовательной программы

В результате освоения дисциплины в соответствии с предусмотренными компетенциями обучающийся должен:

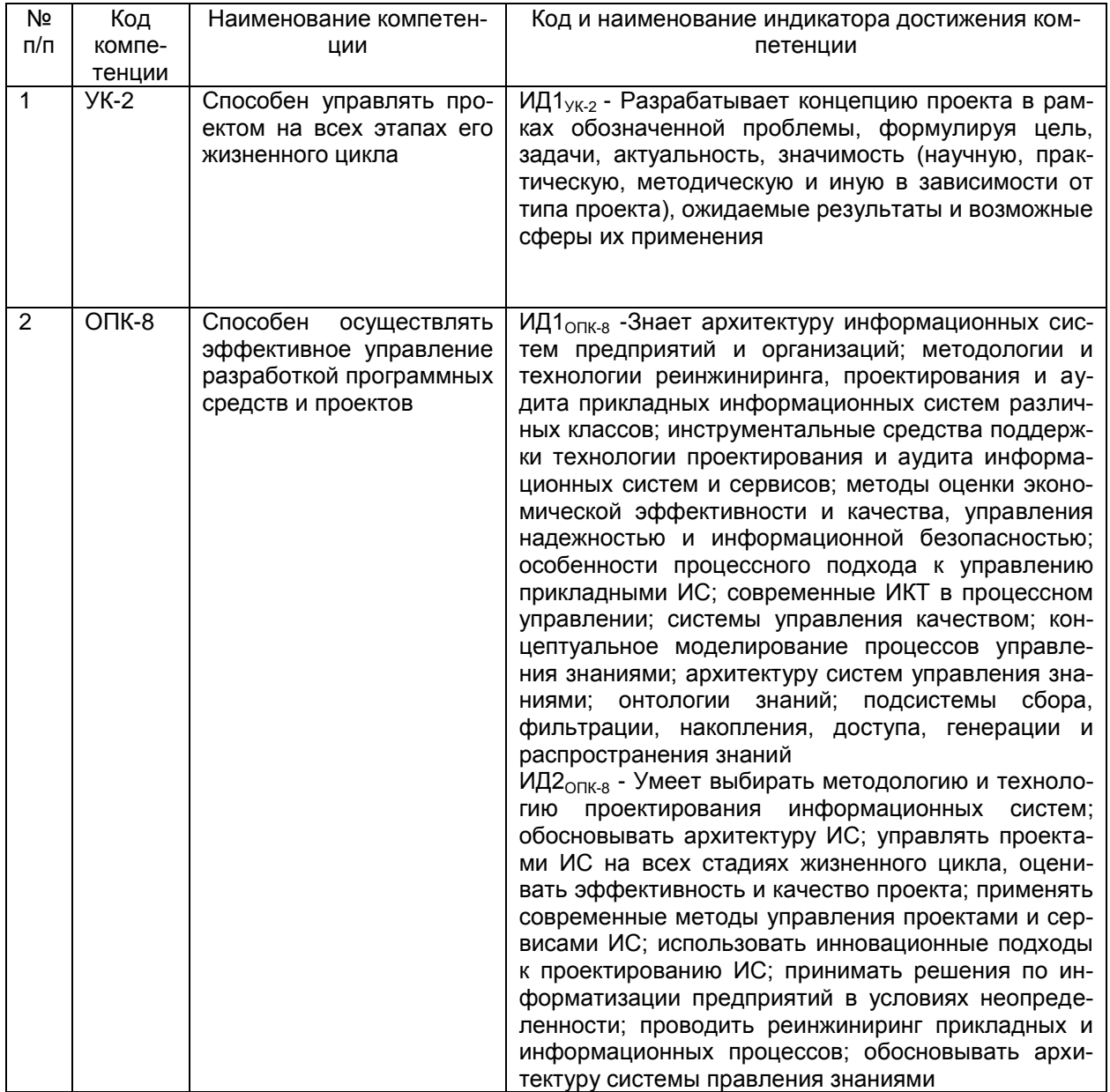

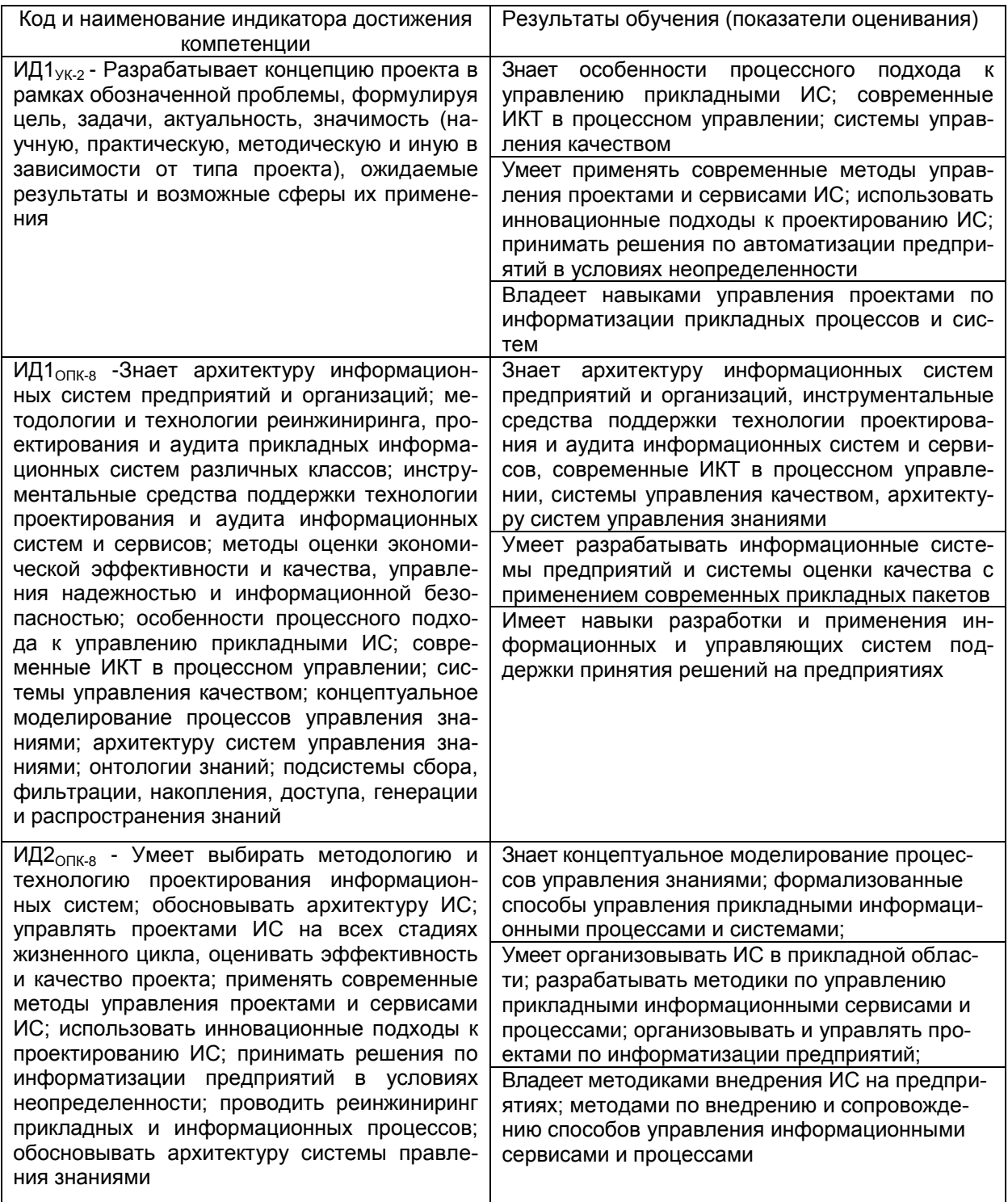

## 3. Место дисциплины в структуре ООП ВО

Дисциплина «Архитектура предприятий и информационных систем» относится к обязательной части Блока 1 «Дисциплины (модули)» основной профессиональной образовательной программы по направлению подготовки 09.04.03 Прикладная информатика совенно образования магистратура), направленность/профиль «Математическое и компьютерное моделирование информационных и бизнес-процессов».

## **4. Объем дисциплины и виды учебной работы**

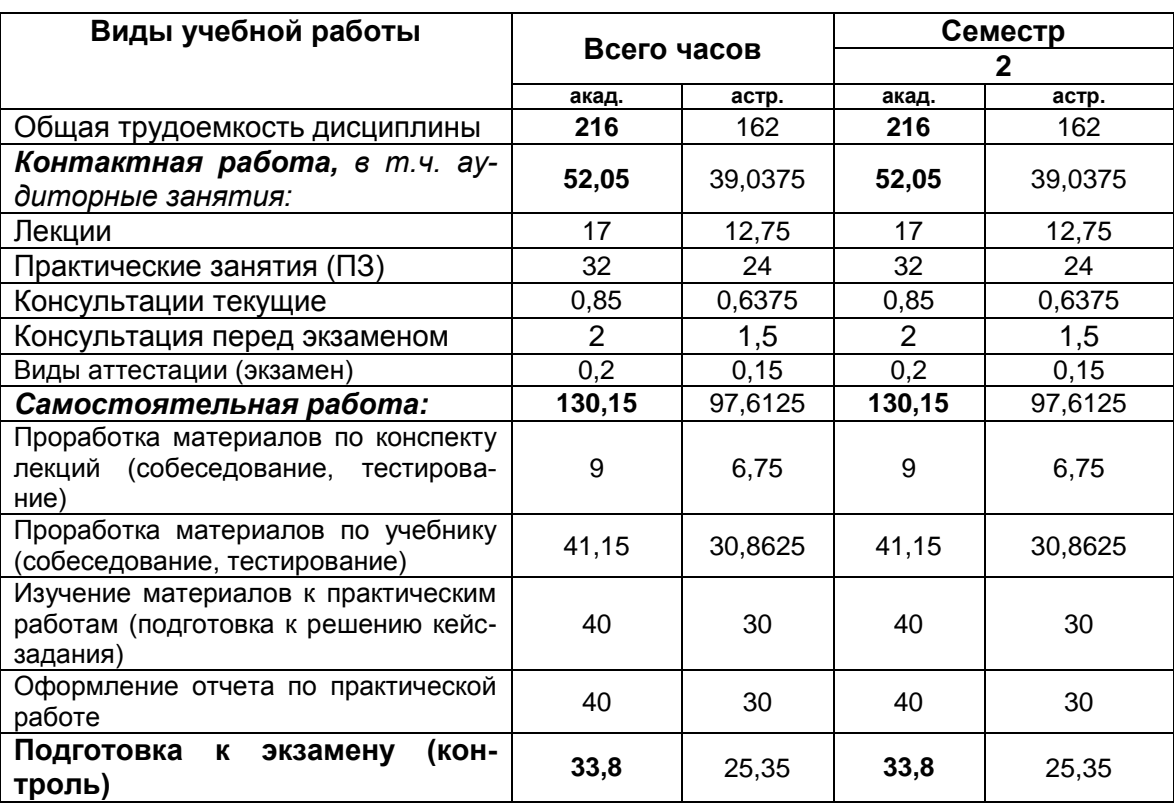

Общая трудоемкость дисциплины (модуля) составляет \_6\_ зачетных единиц.

**5. Содержание дисциплины, структурированное по темам (разделам) с указанием отведенного на них количества академических часов и видов учебных занятий**

## **5.1 Содержание разделов дисциплины**

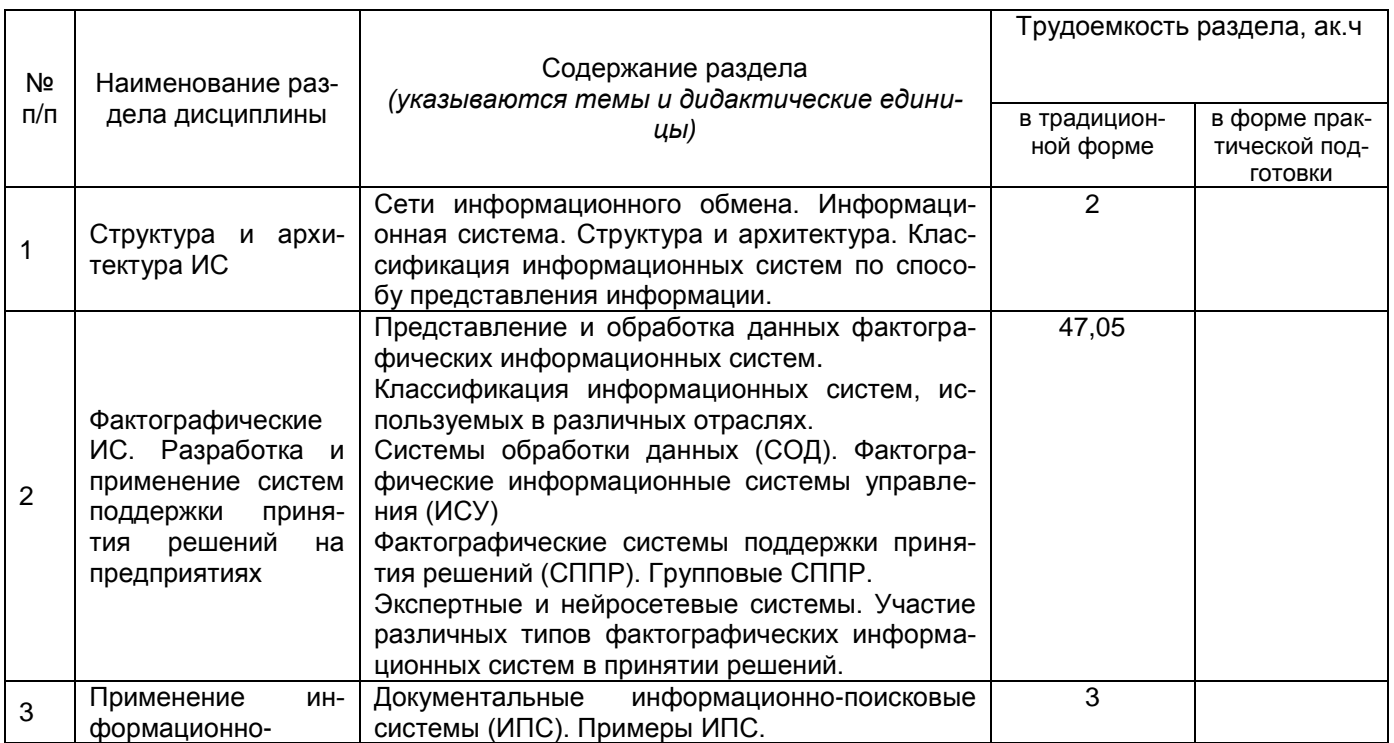

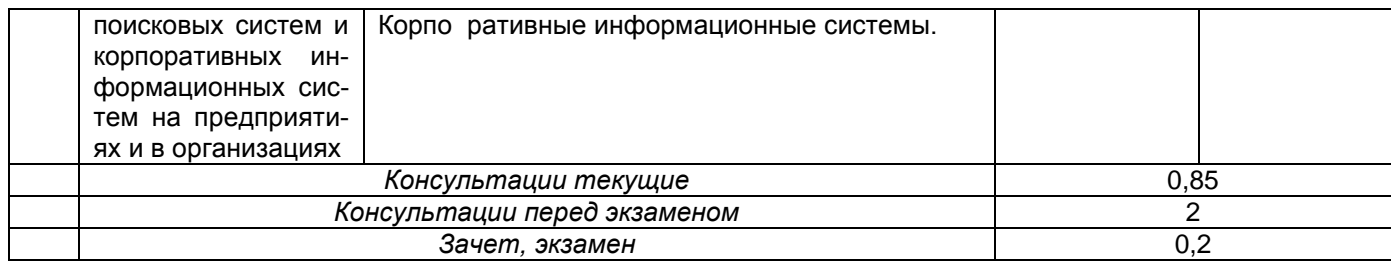

# **5.2 Разделы дисциплины и виды занятий**

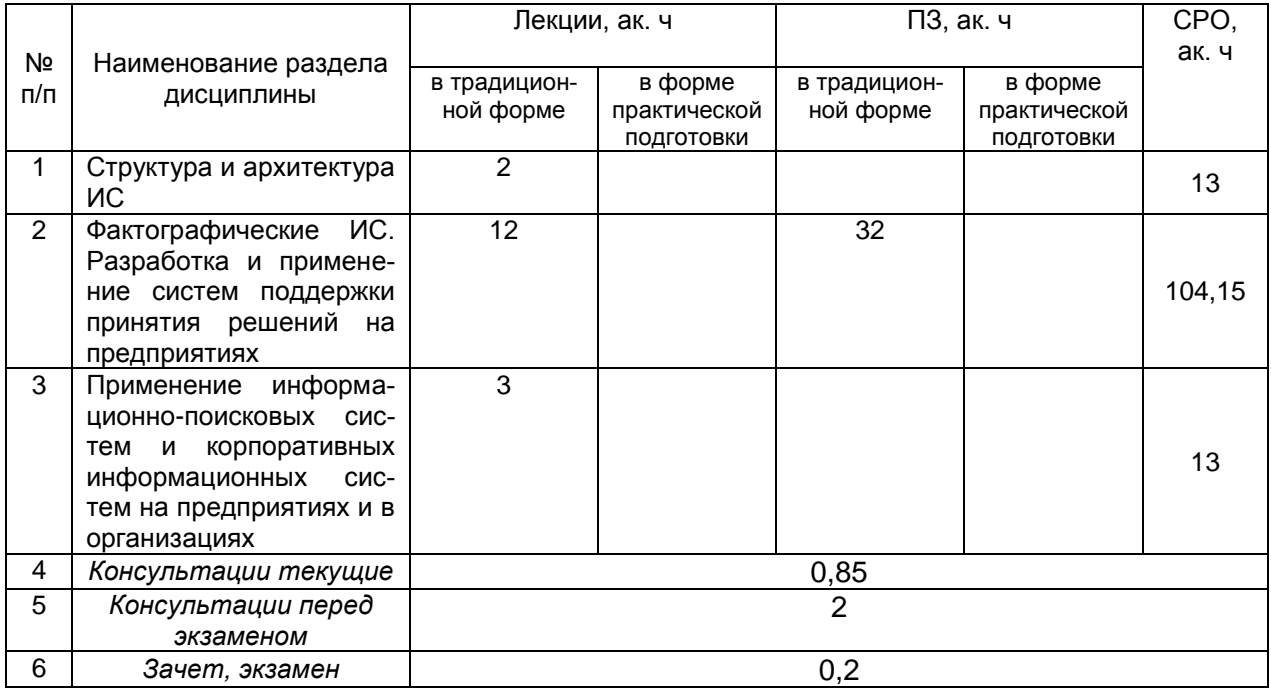

## 5.2.1 Лекции

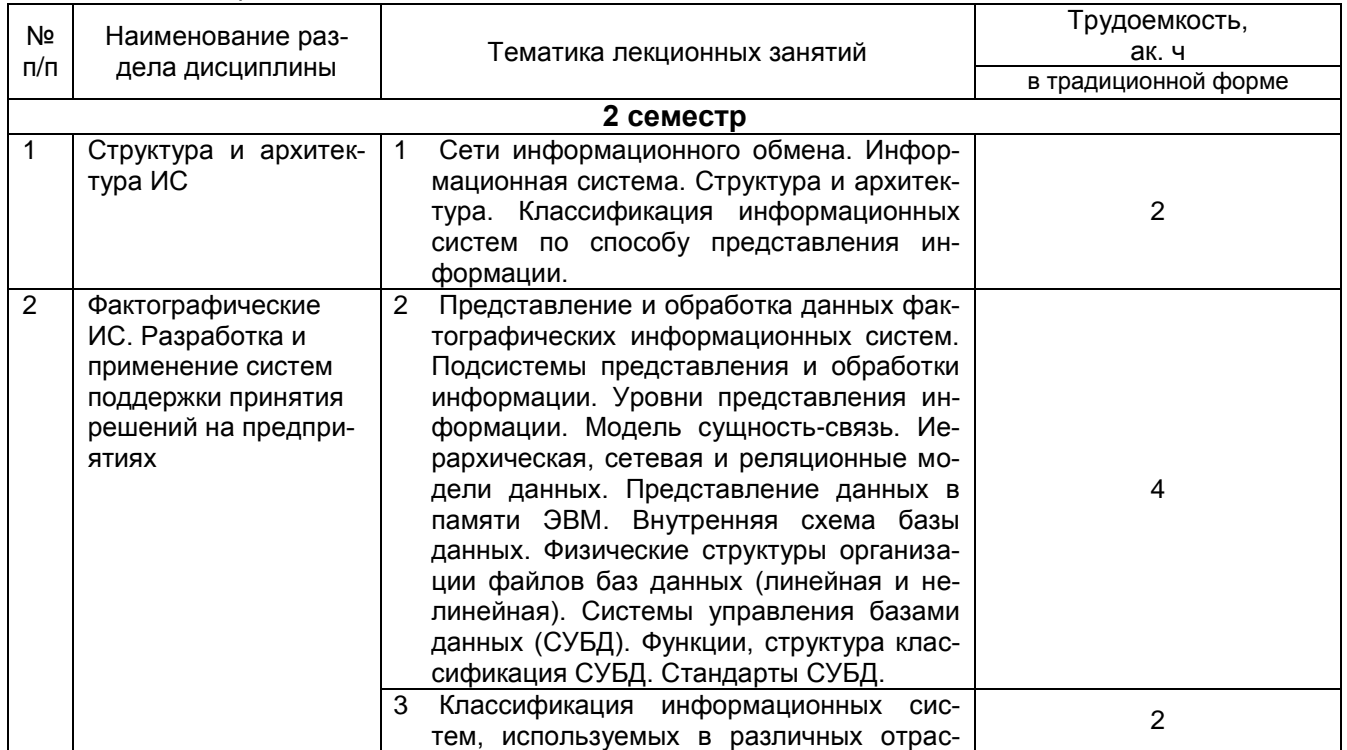

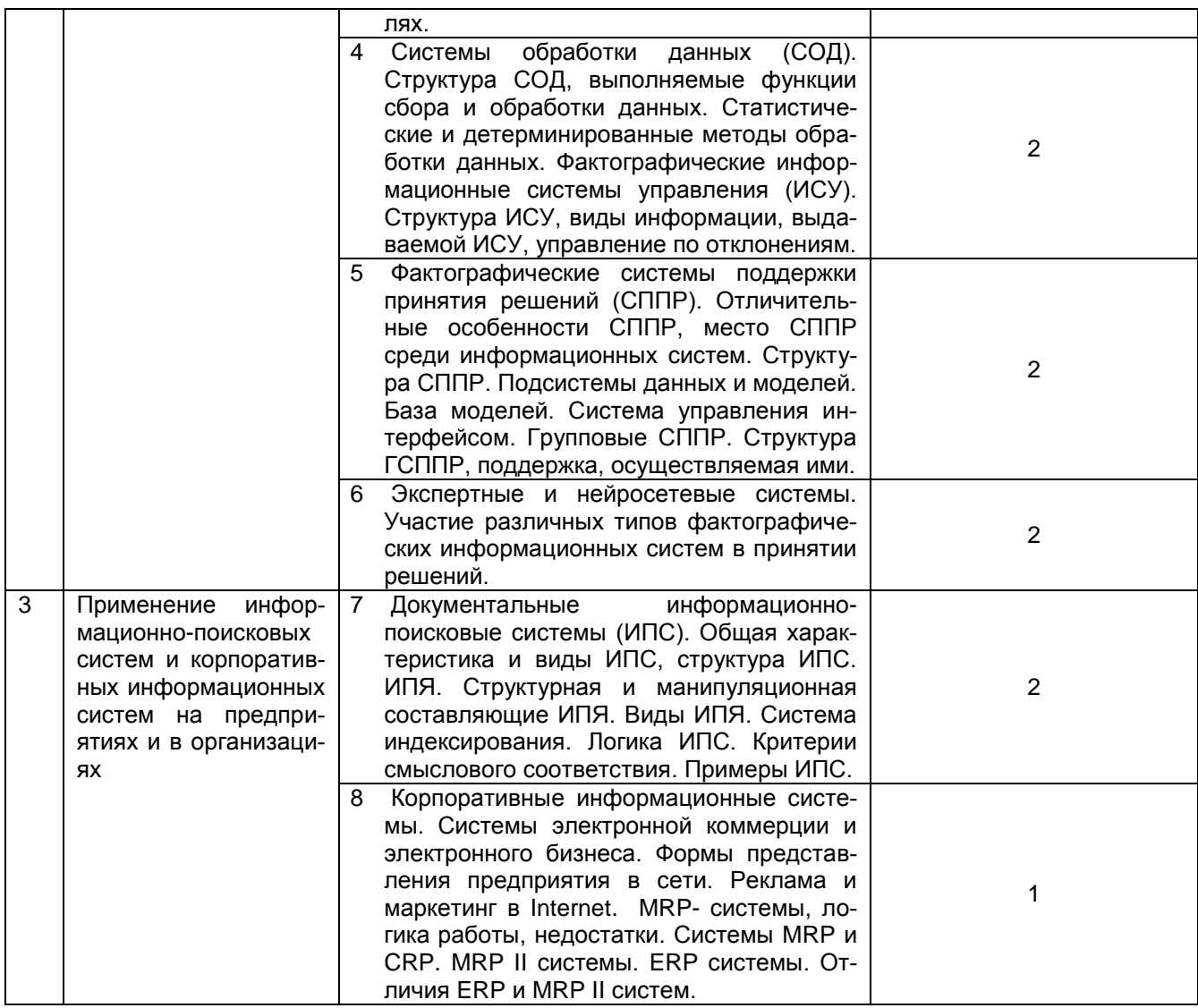

# 5.2.2 Практические занятия

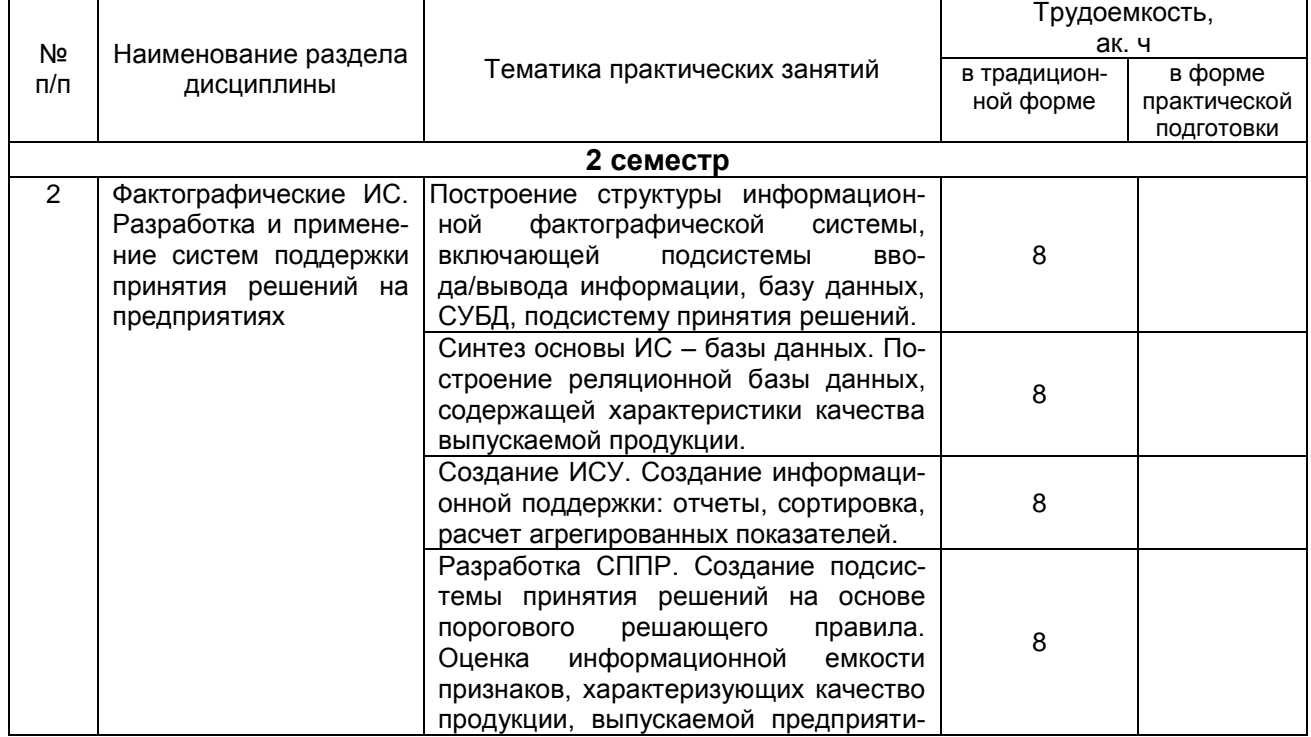

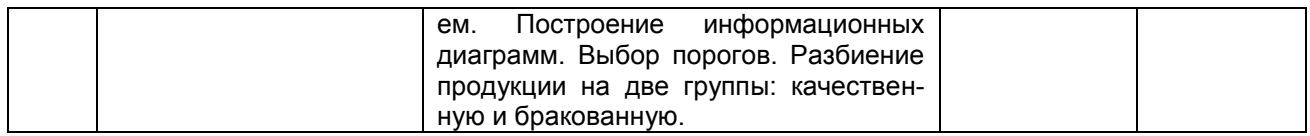

## 5.2.3 Лабораторный практикум не предусмотрен

#### 5.2.4 Самостоятельная работа обучающихся (СРО)

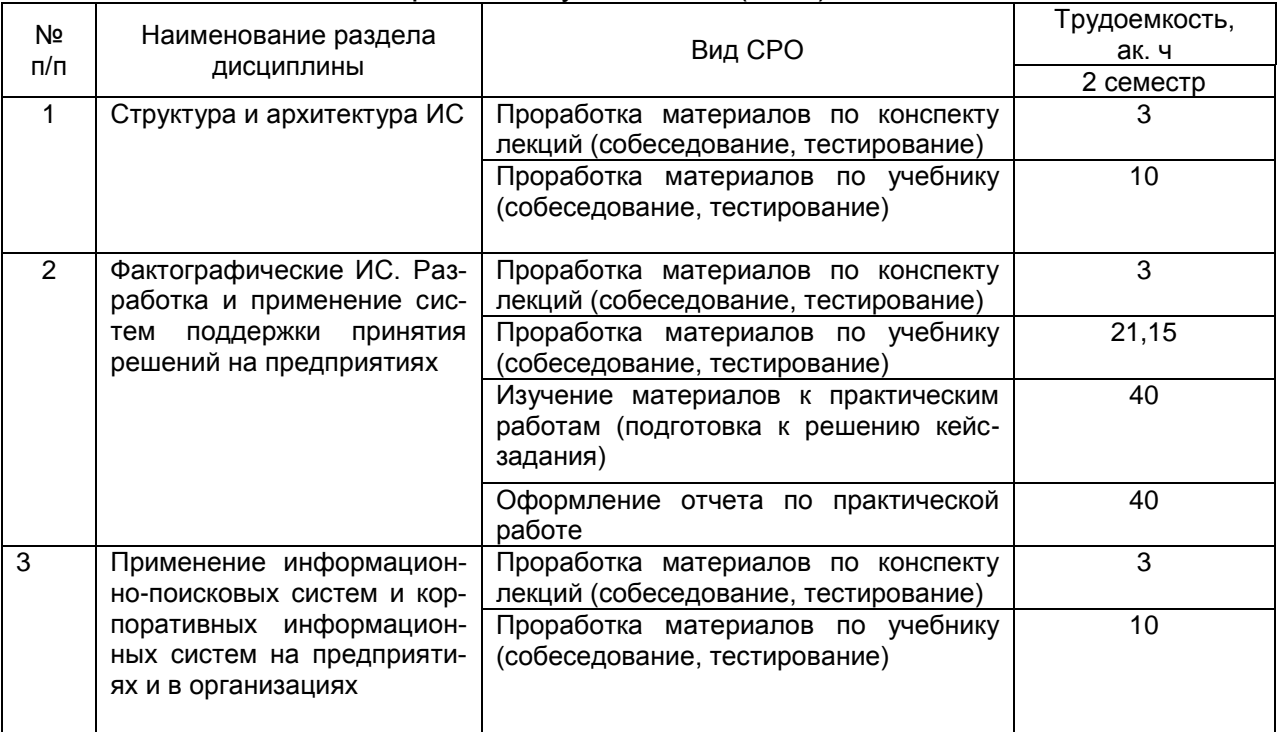

#### **6 Учебно-методическое и информационное обеспечение дисциплины**  Для освоения дисциплины обучающийся может использовать:

## **6.1 Учебные и периодические печатные издания, имеющиеся в библиотечном фонде образовательной организации**:

Абрамов, Г. В. Проектирование информационных систем [Текст] : учебное пособие / Г. В. Абрамов, И. Е. Медведкова, Л. А. Коробова ; ВГУИТ, Кафедра информационных технологий, моделирования и управления ; науч. ред. И. А. Авцинов. - Воронеж, 2012. - 172 с.

Балашова Е. А. Проектирование информационных и управляющих систем поддержки принятия решений [Текст] : учебное пособие / Е. А. Балашова [и др.]. - Воронеж : ВГУИТ, 2016. - 108 с.

## **6.2 Учебные электронные издания, размещённые в Электронных библиотечных системах**

- 1. Панфилов, И. В. Архитектура ЭВМ и информационных систем: функциональная организация : учебное пособие / И. В. Панфилов, А. М. Заяц. — Санкт-Петербург : СПбГЛТУ, 2013. — 96 с. — ISBN 978-5-9239-0578-6. — Текст : электронный // Лань : электронно-библиотечная система. — URL: https://e.lanbook.com/book/45461 (дата обращения: 05.10.2021). — Режим доступа: для авториз. пользователей.
- 2. Панфилов, И. В. Архитектура ЭВМ и информационных систем. Структурная организация : учебное пособие / И. В. Панфилов, А. М. Заяц. — Санкт-Петербург : СПбГЛТУ, 2013. — 96 с. — ISBN 978-5-9239-0573-1. — Текст : электронный // Лань :

электронно-библиотечная система. — URL: https://e.lanbook.com/book/58860 (дата обращения: 05.10.2021). — Режим доступа: для авториз. пользователей.

#### **6.3 Учебно-методические материалы**

Методические указания для обучающихся по освоению дисциплин (модулей) в ФГБОУ ВО ВГУИТ [Электронный ресурс]: методические указания для обучающихся на всех уровнях высшего образования / М. М. Данылив, Р. Н. Плотникова; ВГУИТ, Учебнометодическое управление. - Воронеж : ВГУИТ, 2015. – Режим доступа:

[http://biblos.vsuet.ru/MegaPro/Web/SearchResult/MarcFormat/100813.](http://biblos.vsuet.ru/MegaPro/Web/SearchResult/MarcFormat/100813) - Загл. с экрана.

Создание информационной системы [Текст]: метод. указания для выполнения практических работ / ГОУВПО «Воронеж. гос. технол. акад.»; сост. Е. А. Балашова, Е. А. Хромых. Воронеж, 2008. 56 с. [http://cnit.vsuet.ru/education/Adonis/Kaf](http://cnit.vsuet.ru/education/Adonis/Kaf-acy/mi_access/index.html)[acy/mi\\_access/index.html](http://cnit.vsuet.ru/education/Adonis/Kaf-acy/mi_access/index.html)

#### **6.4 Перечень ресурсов информационно-телекоммуникационной сети «Интернет», необходимых для освоения дисциплины**

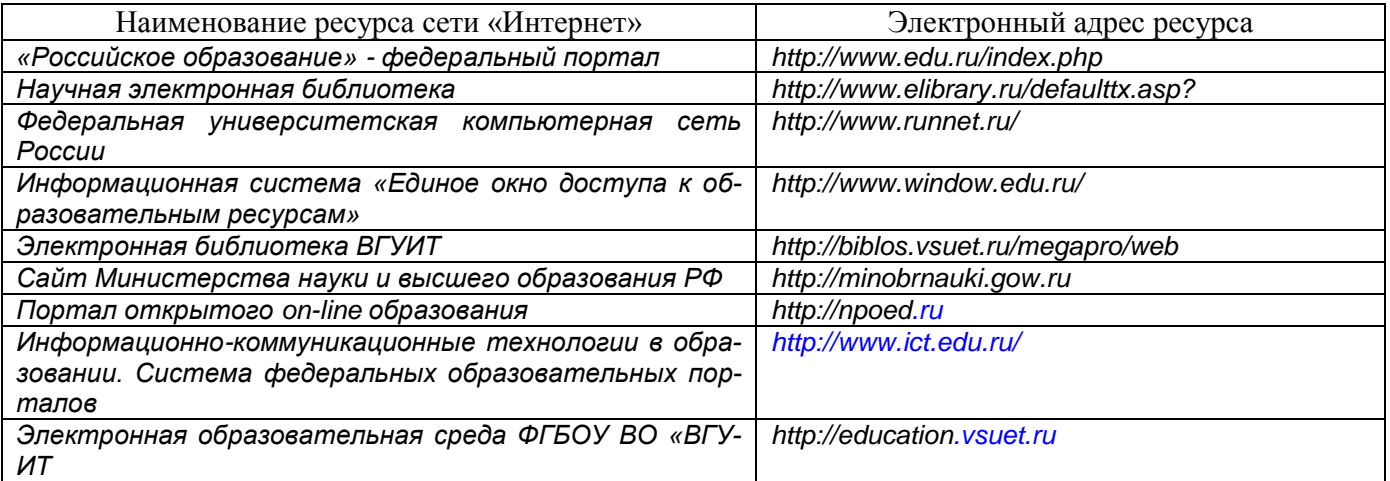

#### **6.5 Перечень информационных технологий**, **используемых при осуществлении образовательного процесса по дисциплине, включая перечень программного обеспечения и информационных справочных систем**

При изучении дисциплины используется программное обеспечение и информационные справочные системы: информационная среда для дистанционного обучения СЭО «3КL».

#### **При освоении дисциплины используется лицензионное и открытое программное обеспечение:**

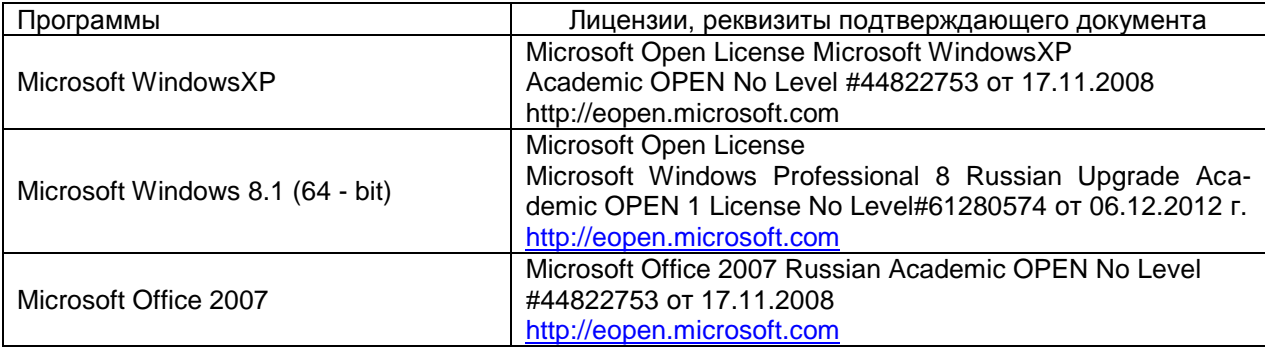

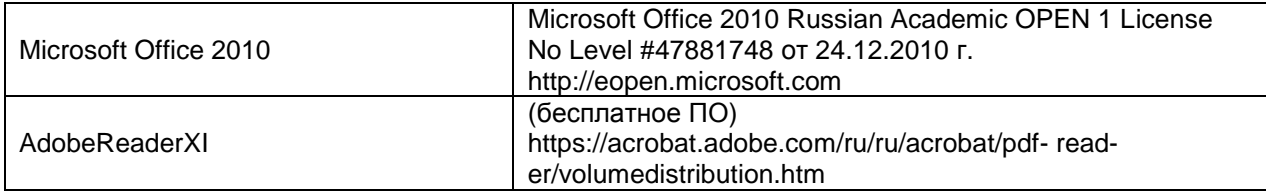

#### **7 Материально-техническое обеспечение дисциплины**

 Необходимый для реализации образовательной программы перечень материально-технического обеспечения включает:

- лекционные аудитории (оборудованные видеопроекционным оборудованием для презентаций; средствами звуковоспроизведения; экраном; имеющие выход в Интернет);

- помещения для проведения семинарских, лабораторных и практических занятий (оборудованные учебной мебелью);

- библиотеку (имеющую рабочие места для студентов, оснащенные компьютерами с доступом к базам данных и Интернет);

- компьютерные классы.

Обеспеченность процесса обучения техническими средствами полностью соответствует требованиям ФГОС по направлению подготовки. Материально-техническая база приведена в лицензионных формах и расположена во внутренней сети по адресу [http://education.vsuet.ru.](http://education.vsuet.ru/)

 Аудитории для проведения лекционных занятий, текущего контроля и промежуточной аттестации:

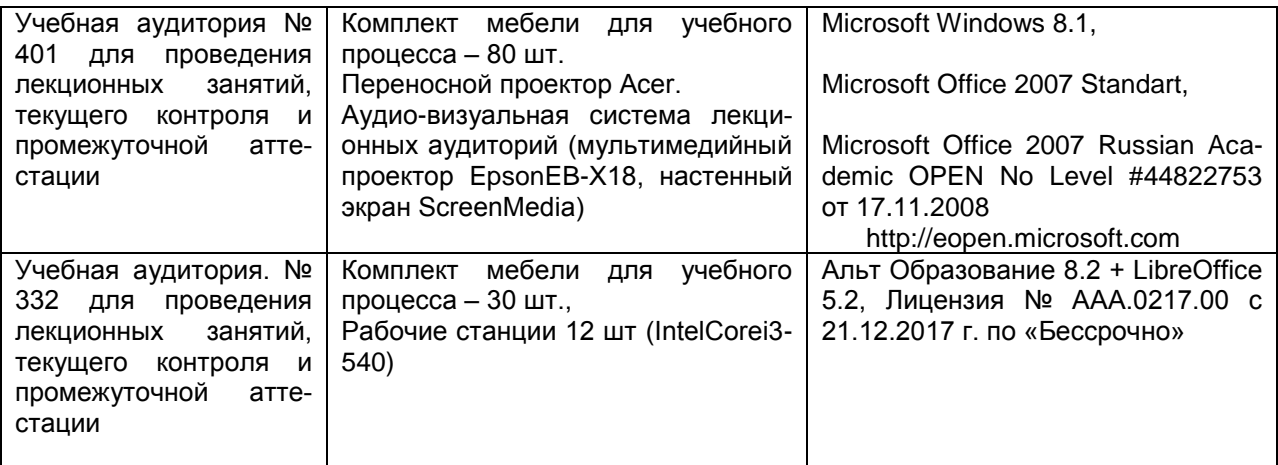

Аудитория для самостоятельной работы обучающихся, курсового и дипломного

проектирования Учебная аудитория № 337 для самостоятельной работы обучающихся, курсового и дипломного проектирования Комплект мебели для учебного процесса – 12 шт., Рабочие станции (Intel Core 2 DuoE7300) Microsoft Windows 7 Microsoft Open License Microsoft Windows Professional 7 Russian Upgrade Academic OPEN 1 License No Level#47881748 от 24.12.2010г. [http://eopen.microsoft.com,](http://eopen.microsoft.com/) Microsoft Visual Studio 2010 Сублицензионный договор № 42082/VRN3 От 21 августа 2013 г. на право использование программы DreamSparkElectronicSoftwareDeliver; Microsoft Office 2007 Standard Microsoft Open License Microsoft Office

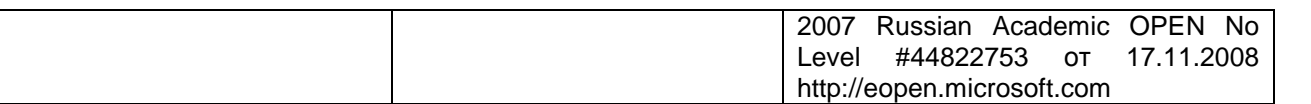

Дополнительно самостоятельная работа обучающихся может осуществляться

#### при использовании:

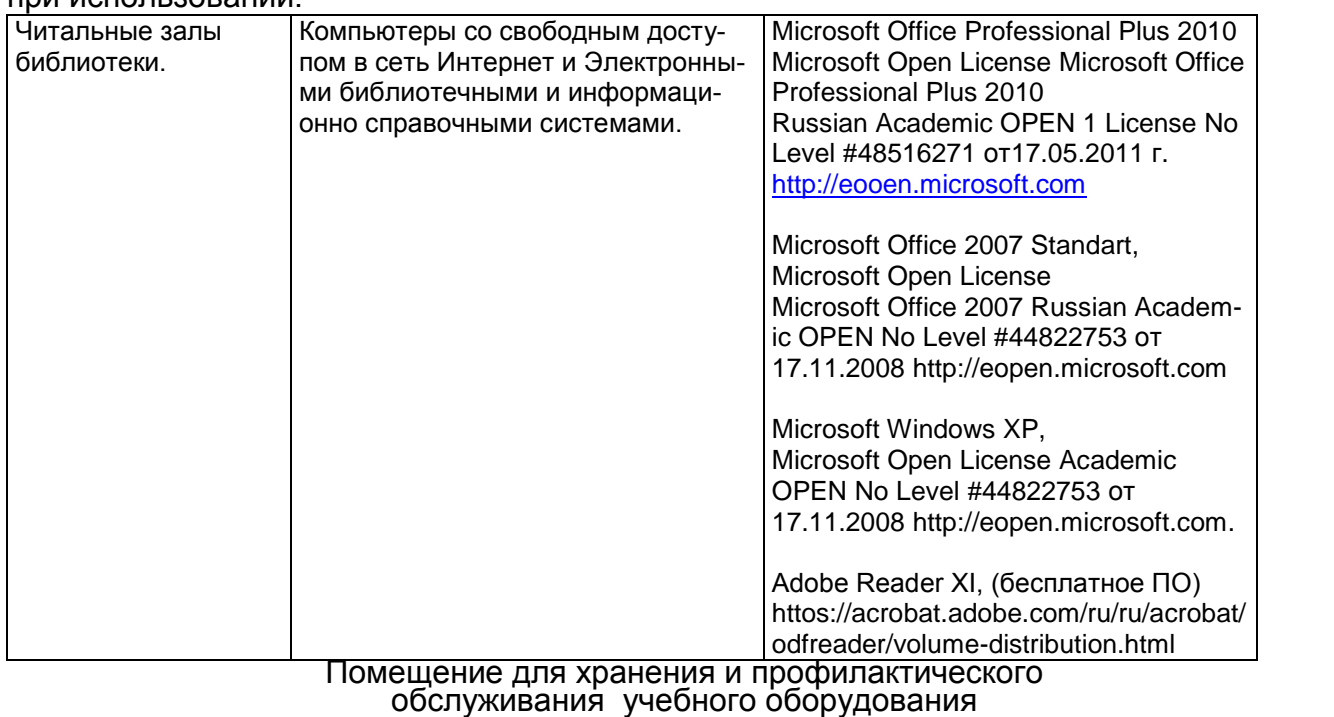

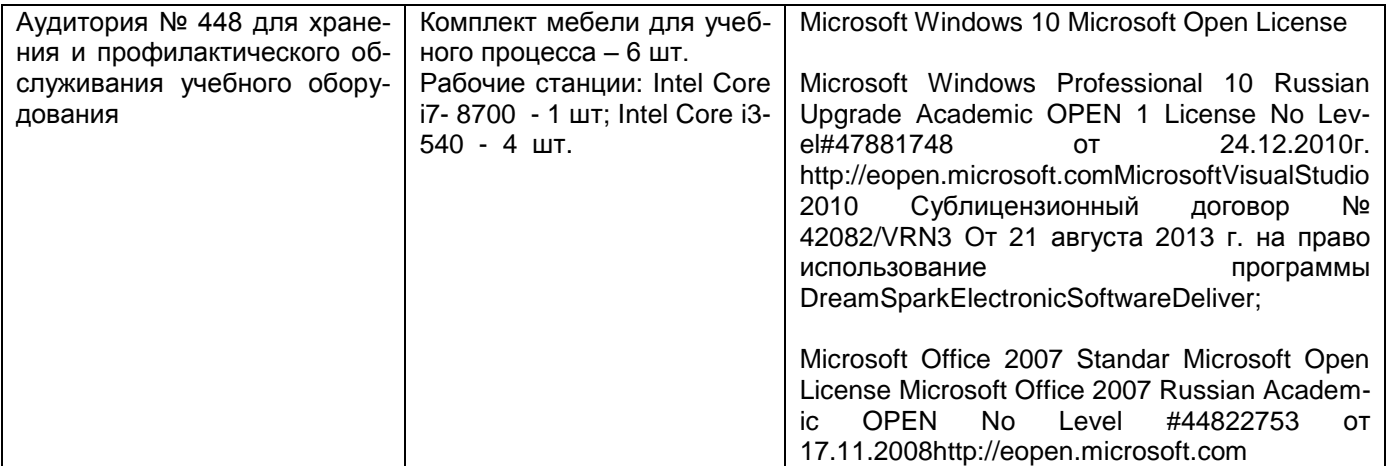

**8 Оценочные материалы для промежуточной аттестации обучающихся по дисциплине** 

**Оценочные материалы** (ОМ) для дисциплины включают в себя:

- перечень компетенций с указанием индикаторов достижения компетенций, этапов их формирования в процессе освоения образовательной программы;

- описание шкал оценивания;

- типовые контрольные задания или иные материалы, необходимые для оценки знаний, умений, навыков;

- методические материалы, определяющие процедуры оценивания знаний, умений, навыков и (или) опыта деятельности.

ОМ представляются в виде отдельного документа и входят в состав рабочей программы дисциплины в виде приложения.

Оценочные материалы формируются в соответствии с П ВГУИТ «Положение об оценочных материалах».

Документ составлен в соответствии с требованиями ФГОС ВО по направлению 09.04.03 Прикладная информатика.

## **ПРИЛОЖЕНИЕ к рабочей программе ДИСЦИПЛИНЫ «Архитектура предприятий и информационных систем»**

**1. Организационно-методические данные дисциплины для очно-заочной или заочной форм обучения**

## **1.1 Объемы различных форм учебной работы и виды контроля в соответствии с учебным планом**

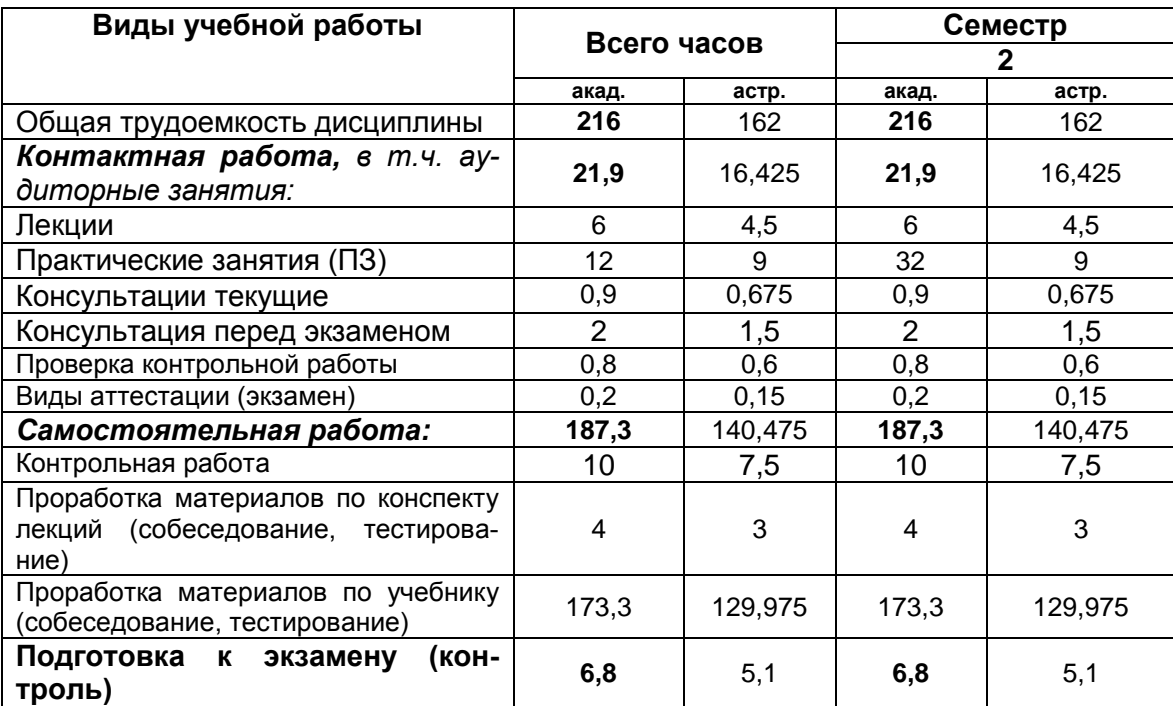

Общая трудоемкость дисциплины составляет 6\_ зачетных единиц.

## **ОЦЕНОЧНЫЕМАТЕРИАЛЫ ДЛЯ ПРОМЕЖУТОЧНОЙ АТТЕСТАЦИИ**

по дисциплине

**Архитектура предприятий и информационных систем**

\_\_\_\_\_\_\_\_\_\_\_ /\_\_Сайко Д. С.\_/

# 1 Перечень компетенций с указанием этапов их формирования

В результате освоения дисциплины в соответствии с предусмотренными компетенциями обучающийся должен:

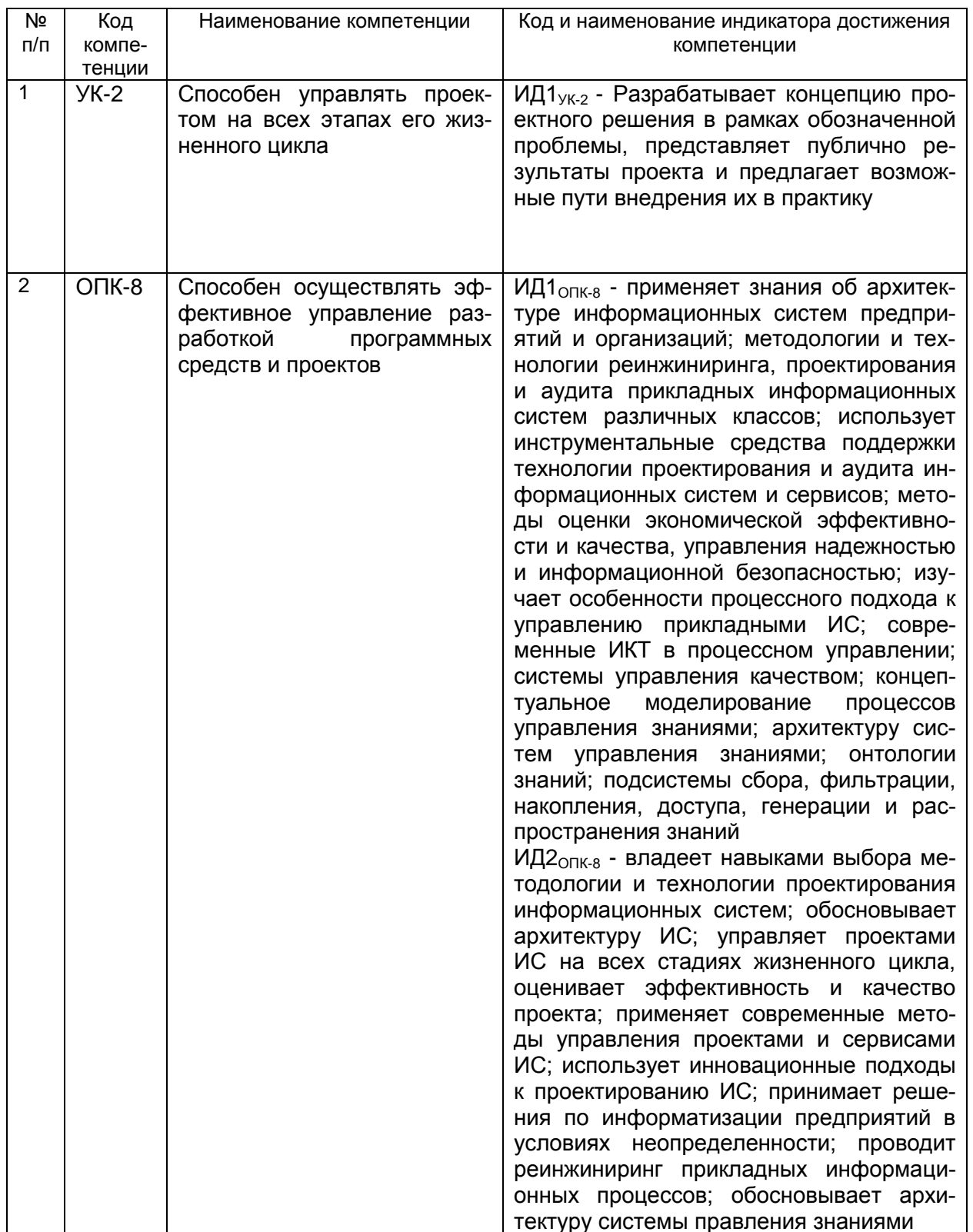

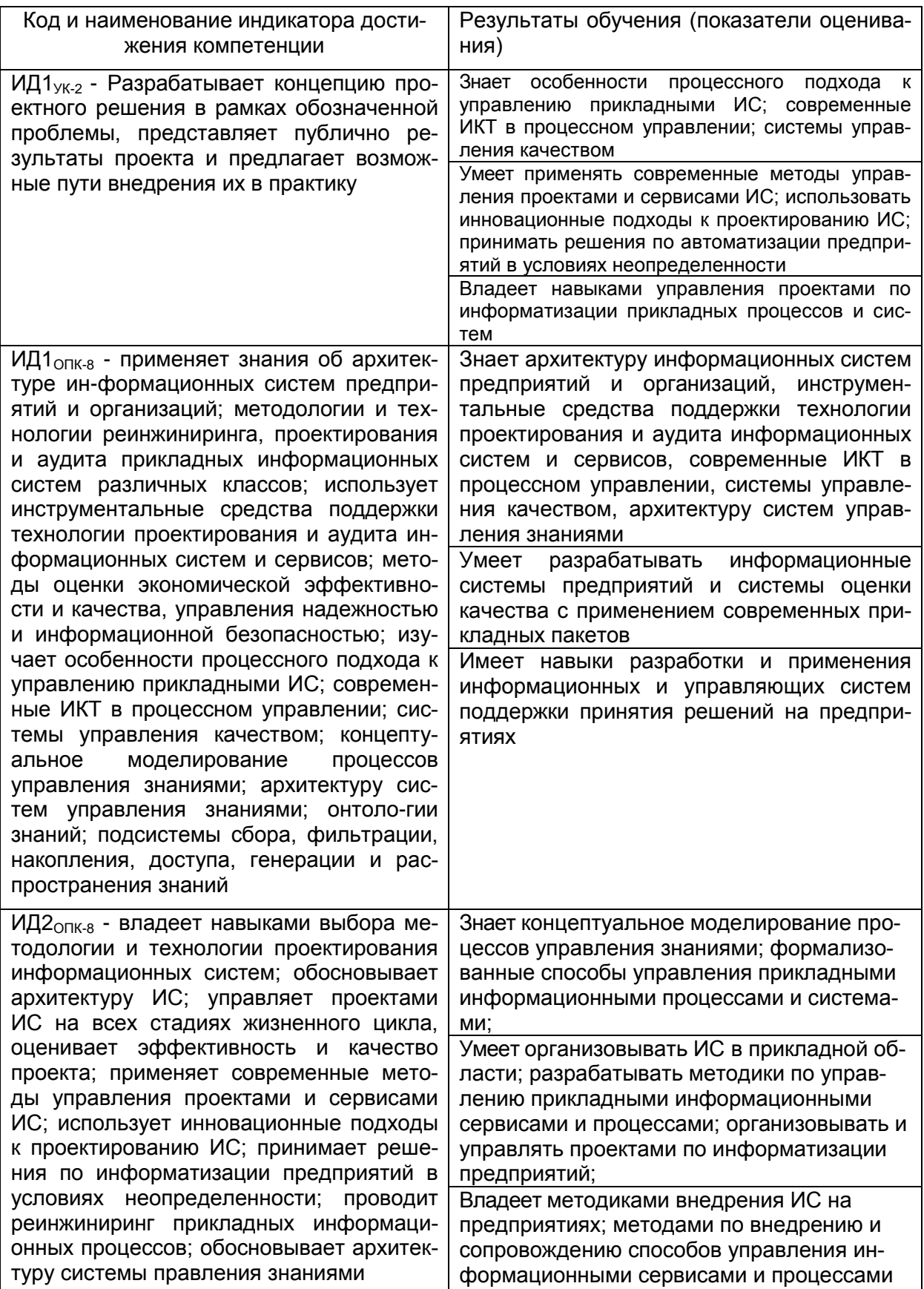

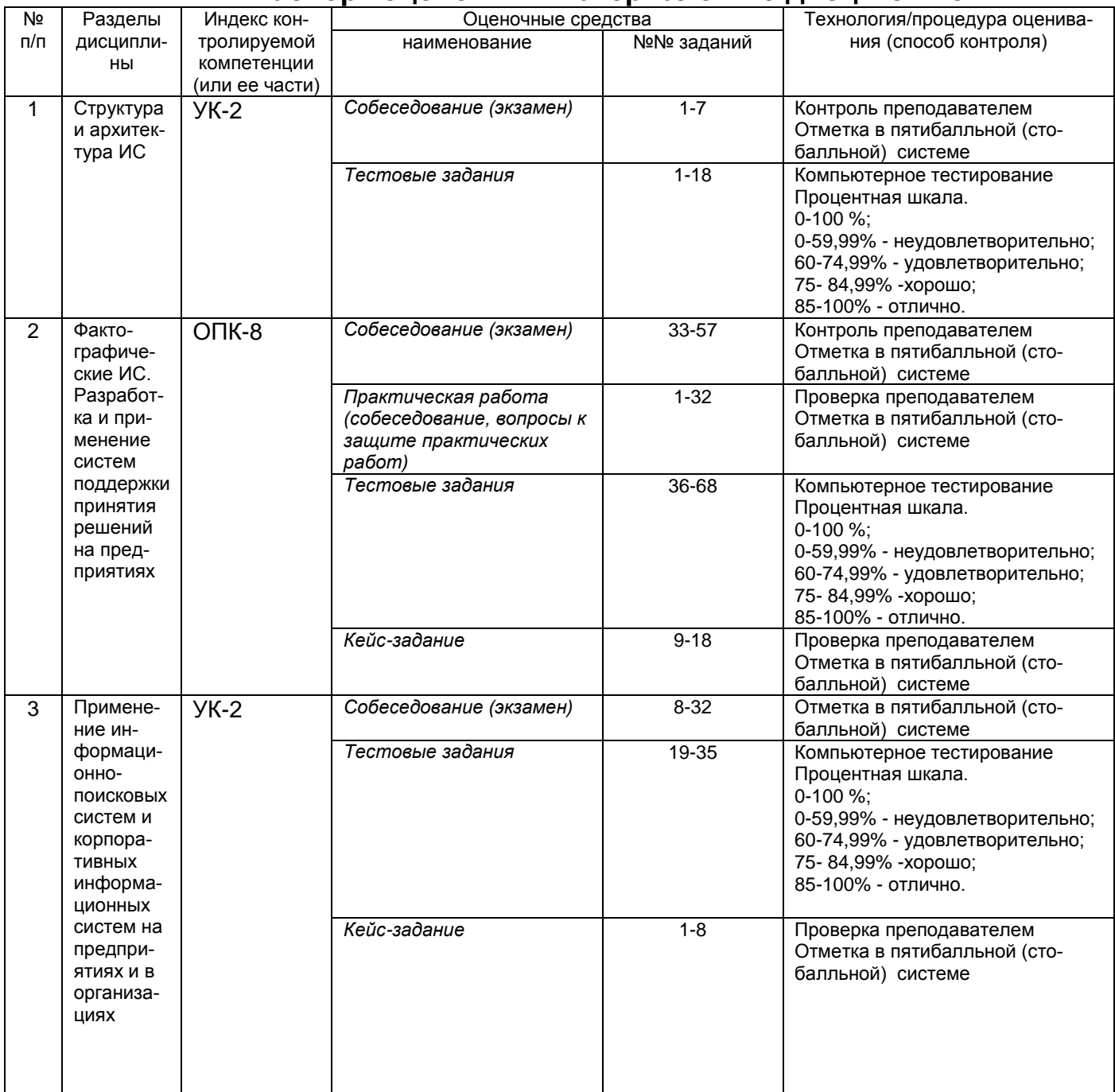

## **2 Паспорт оценочных материалов по дисциплине**

## **3 Оценочные материалы для промежуточной аттестации.**

## **Типовые контрольные задания или иные материалы, необходимые для оценки знаний, умений, навыков и (или) опыта деятельности, характеризующих этапы формирования компетенций в процессе освоения образовательной программы**

Испытание промежуточной аттестации обучающегося по дисциплине проводится в форме экзамена, предусматривает возможность последующего собеседования.

Каждый билет включает в себя 1- 3 контрольных вопроса, из них:

- 1-2 контрольных вопросов на проверку знаний;

- 1 кейс-задание на проверку умений и навыков.

## **3.1 Собеседование (экзамен)**

**УК-2** Способен управлять проектом на всех этапах его жизненного цикла

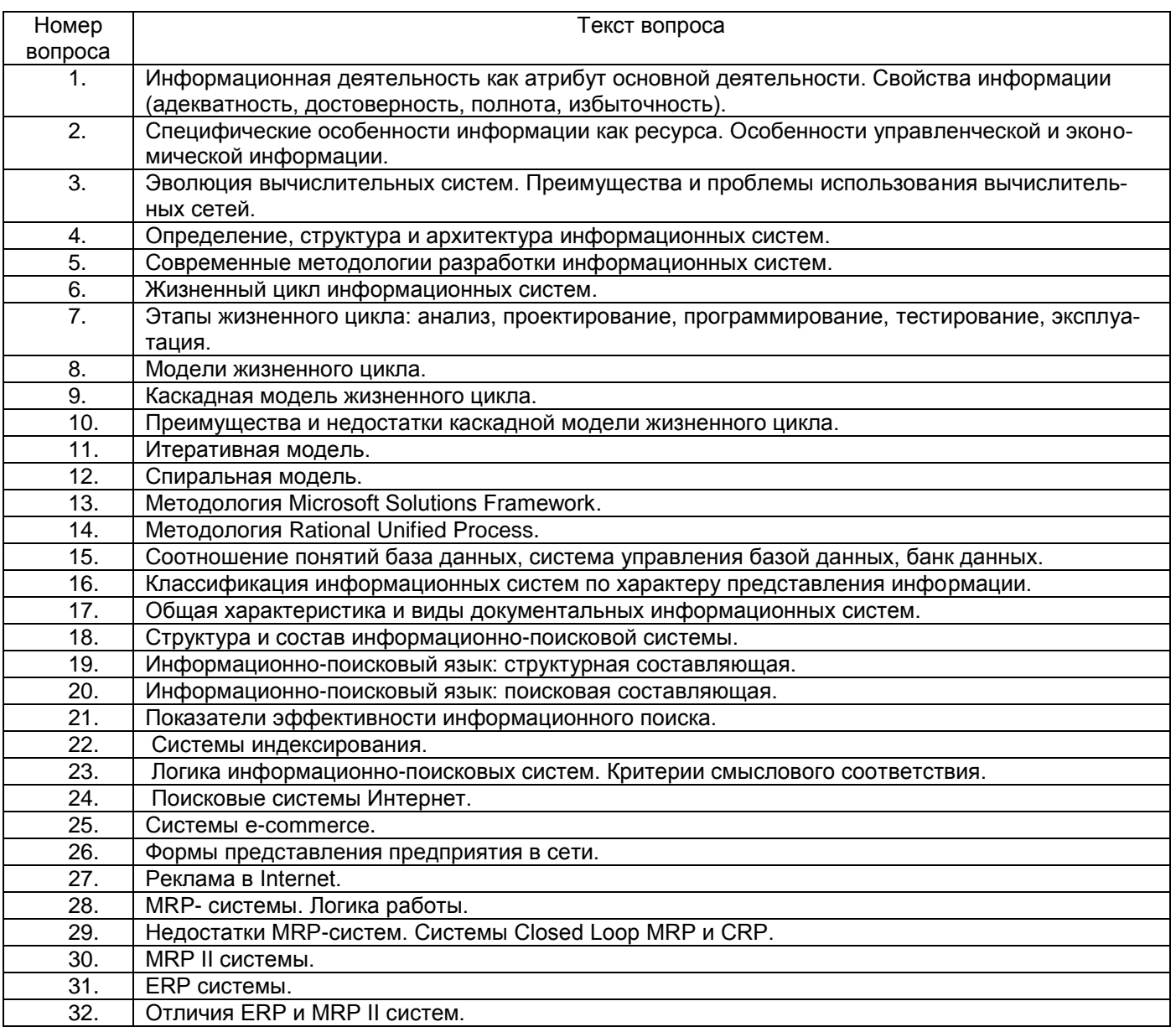

#### **ОПК-8** Способен осуществлять эффективное управление разработкой программных средств и проектов

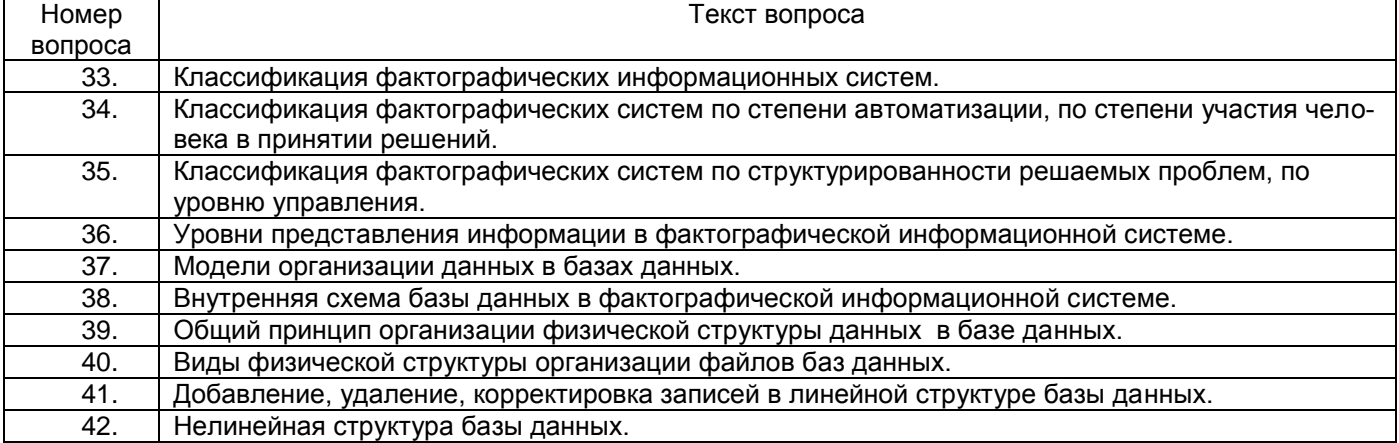

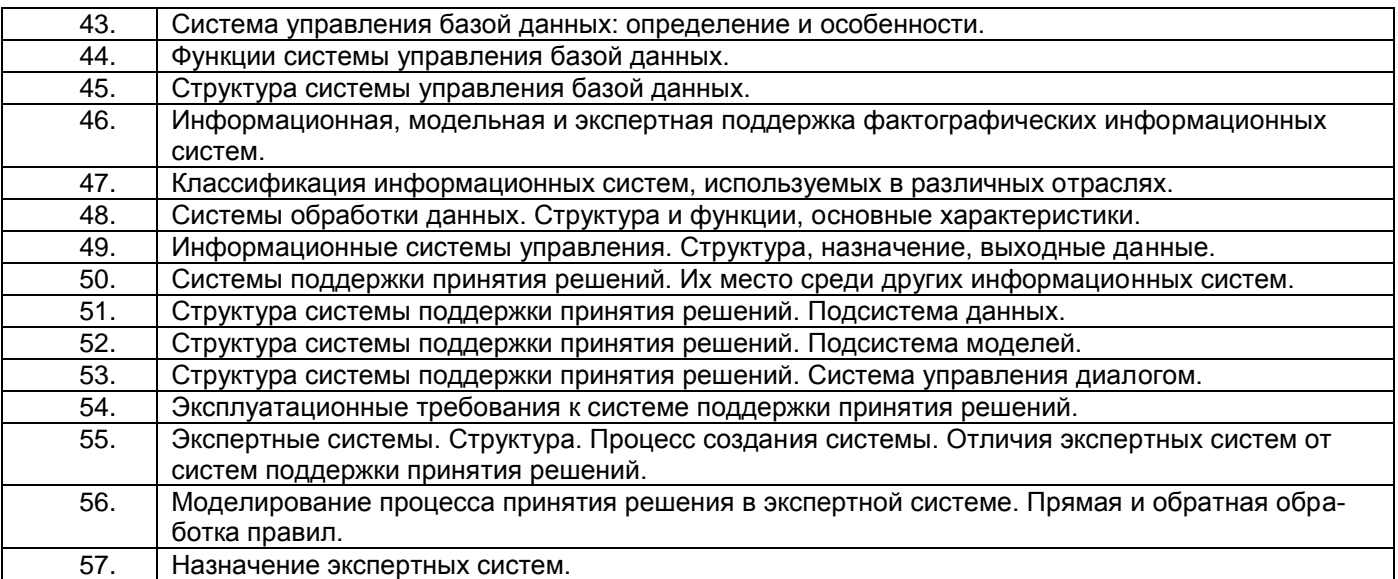

# **3.2. Тестовые задания**

## **УК-2** Способен управлять проектом на всех этапах его жизненного цикла

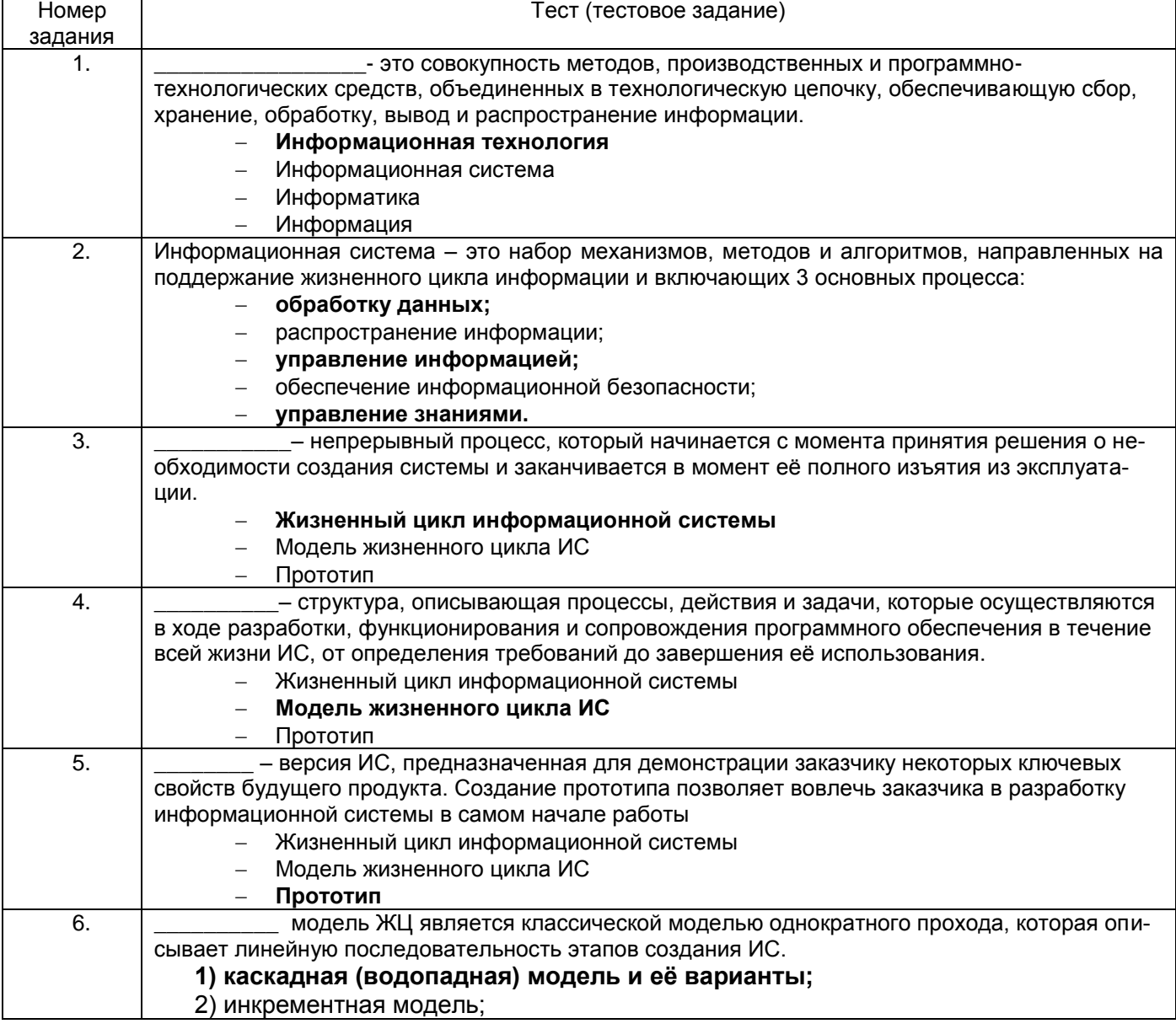

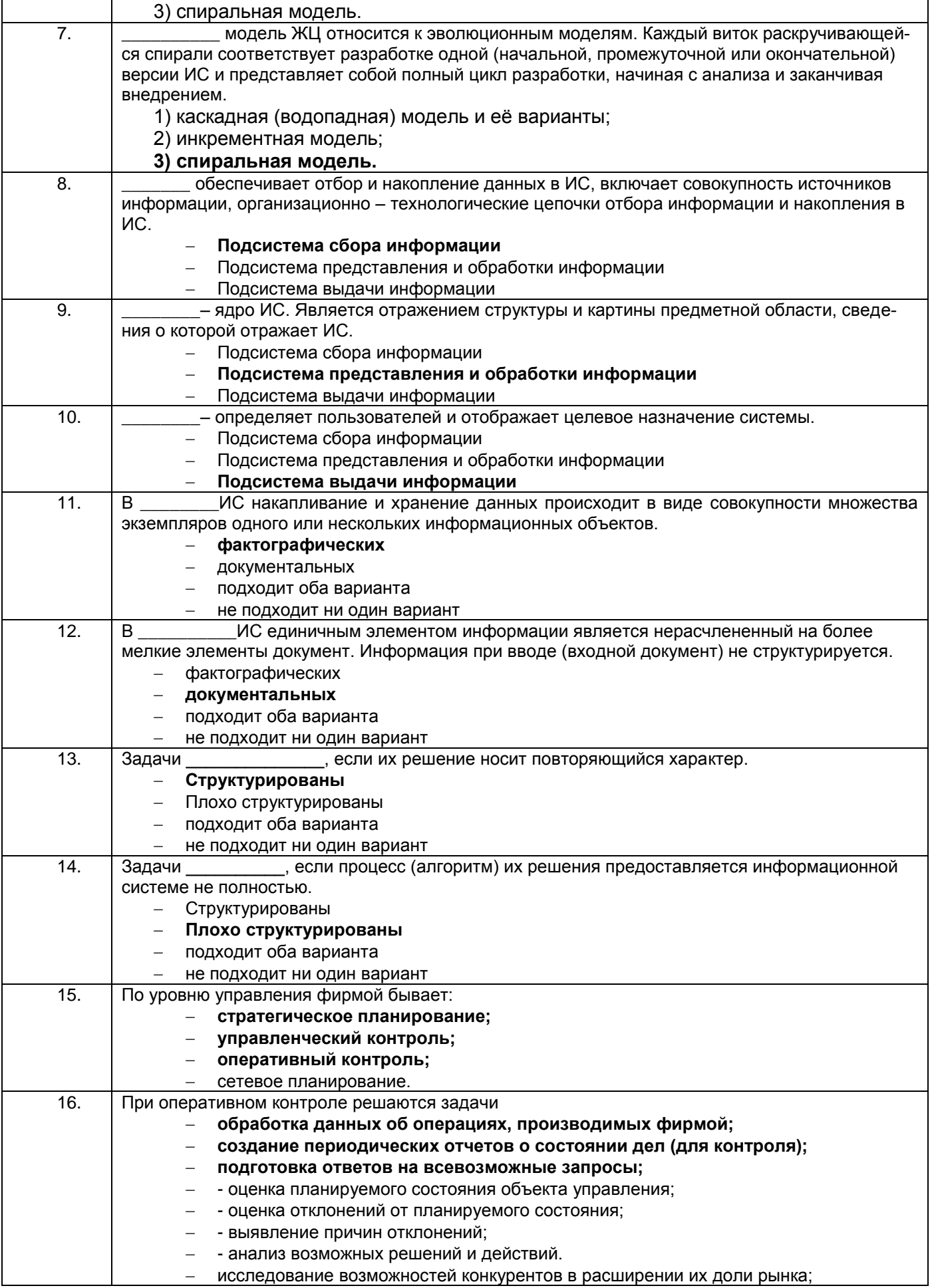

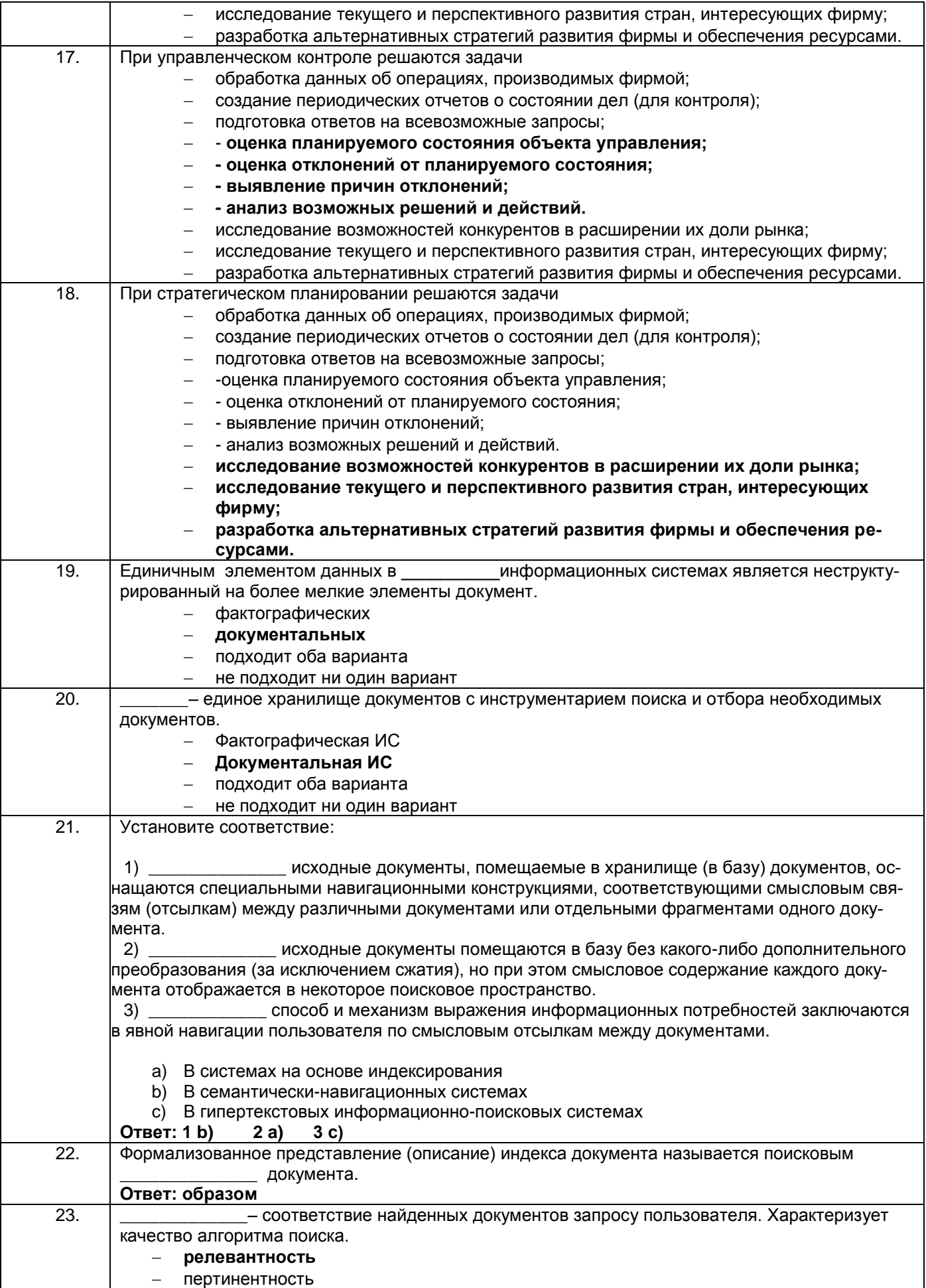

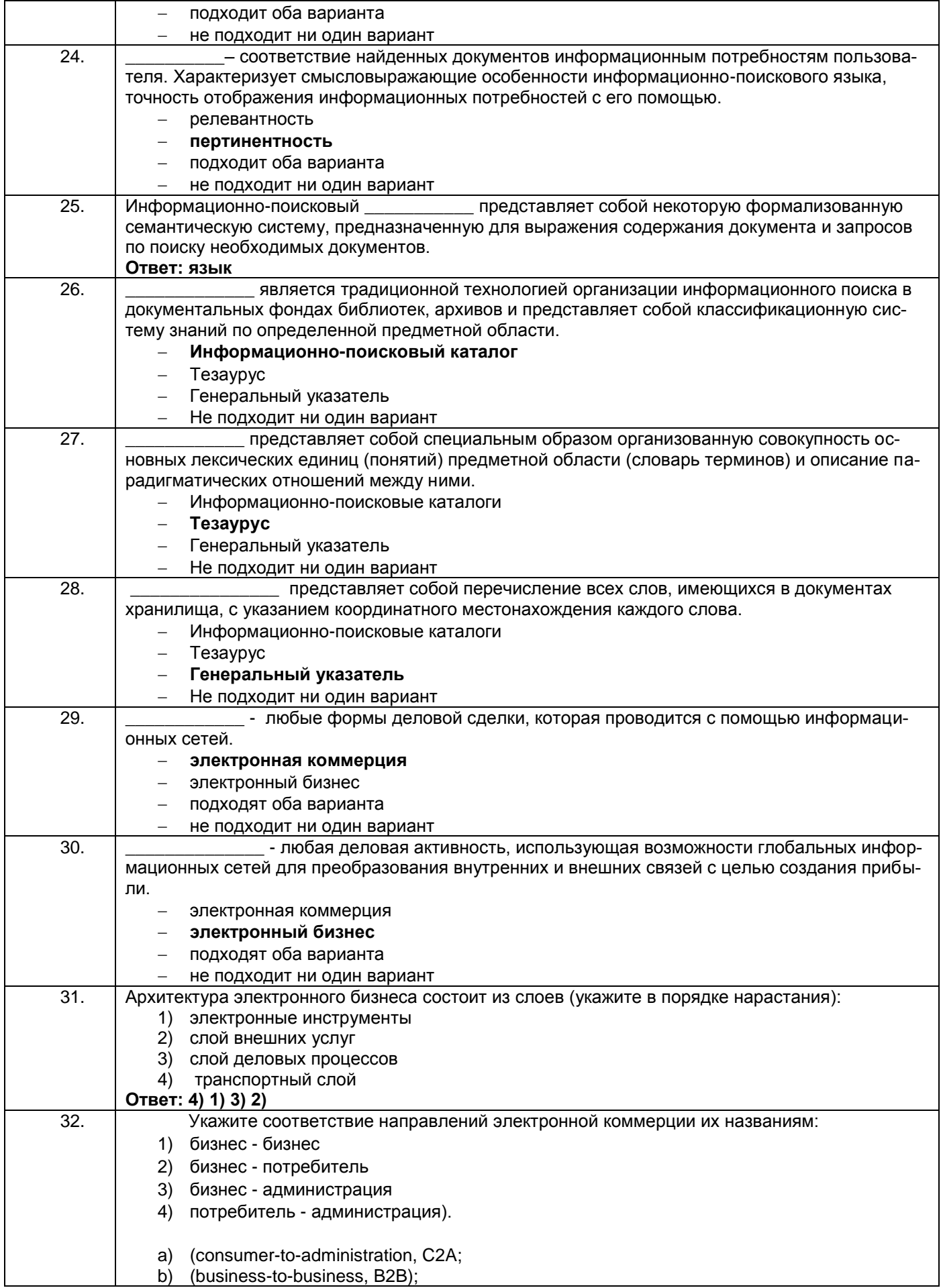

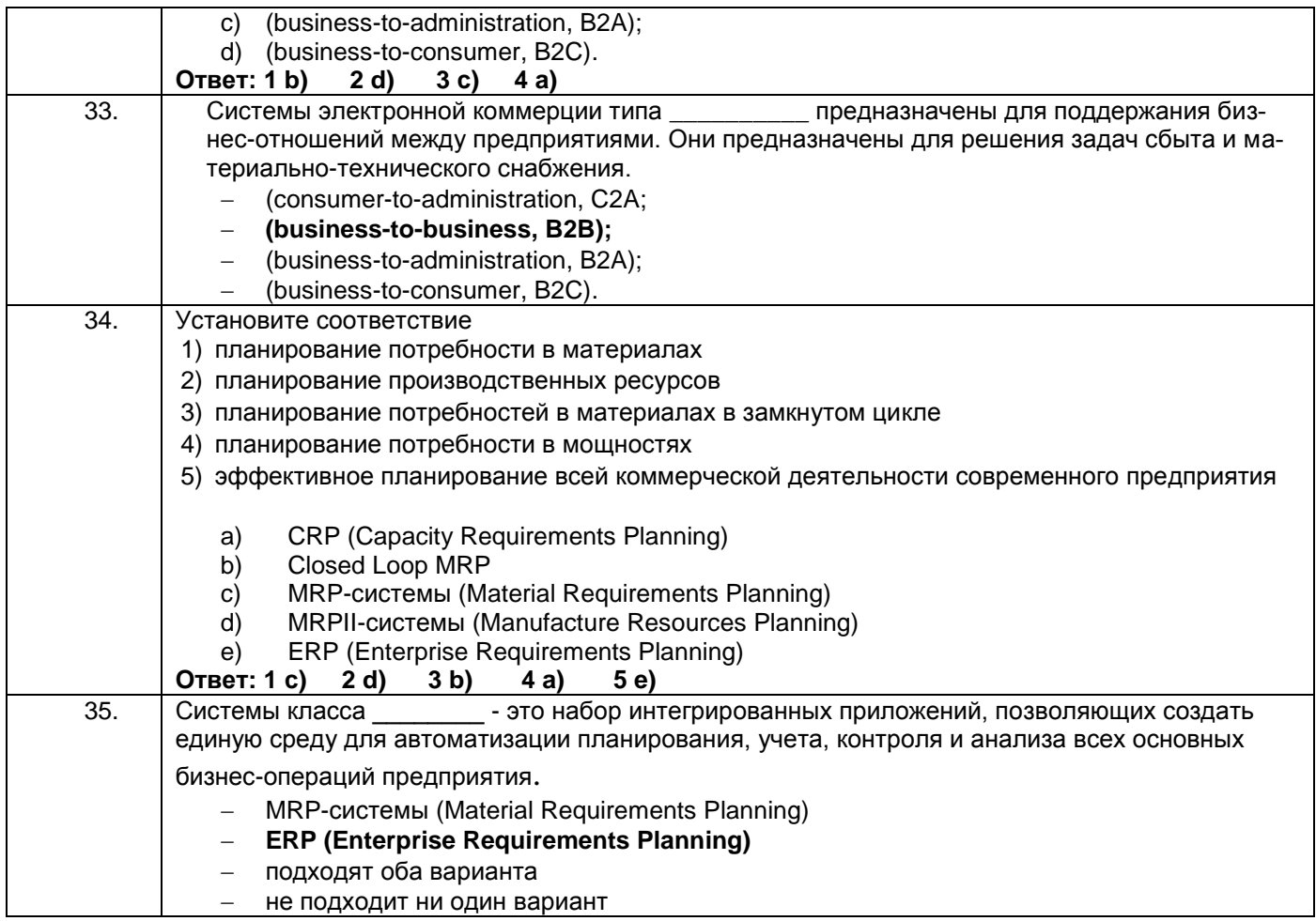

## **ОПК-8** Способен осуществлять эффективное управление разработкой программных средств и проектов

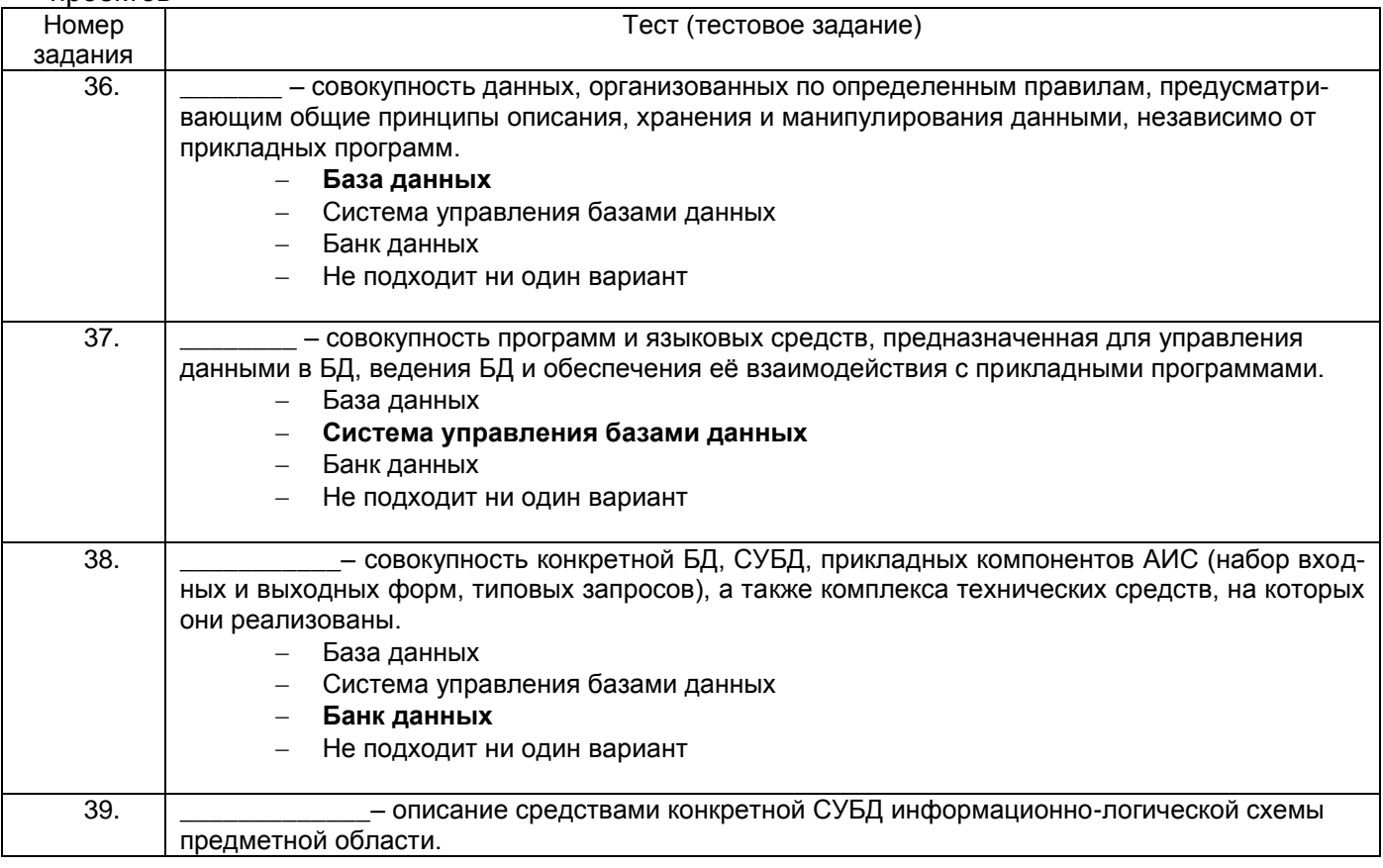

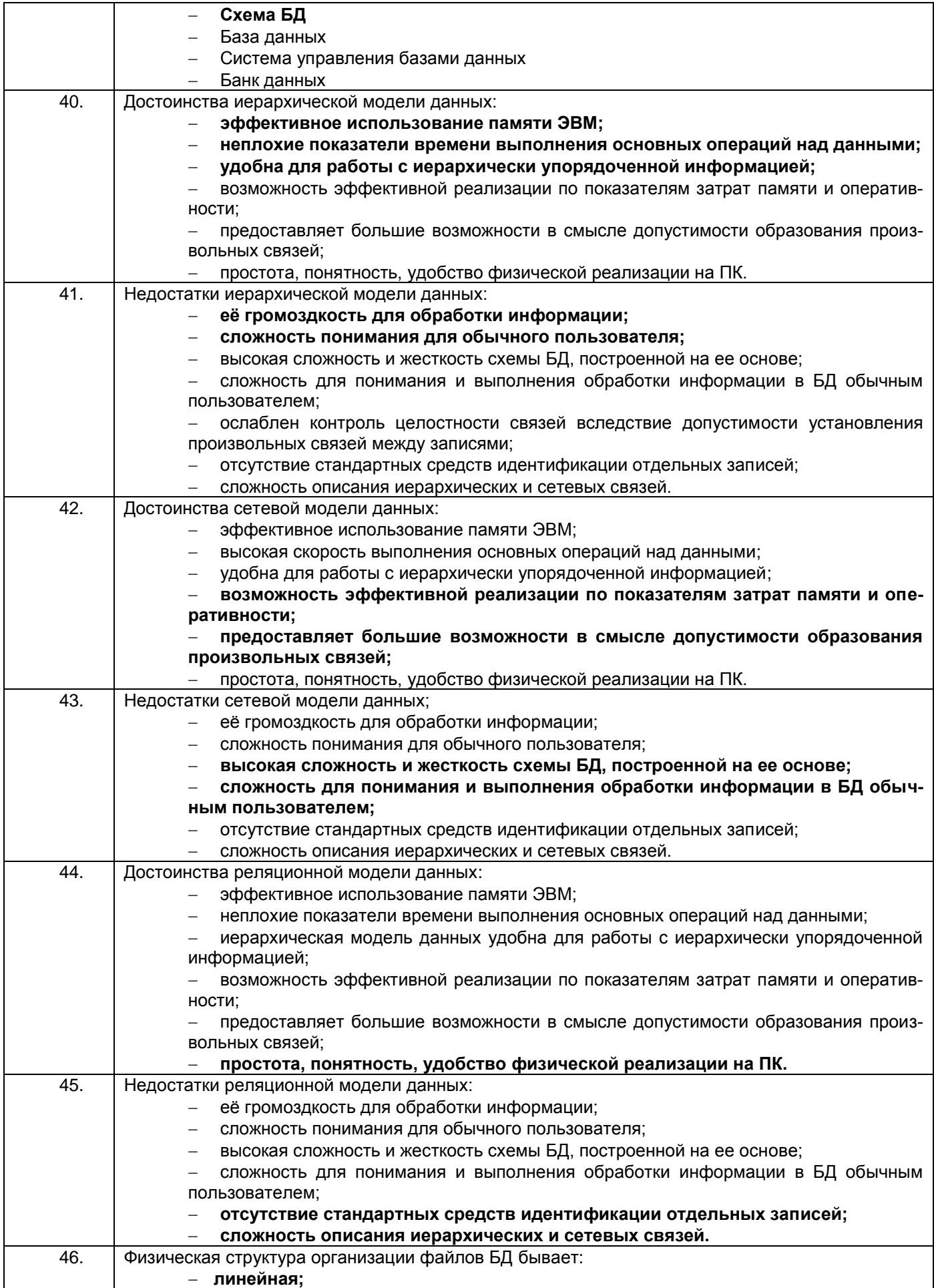

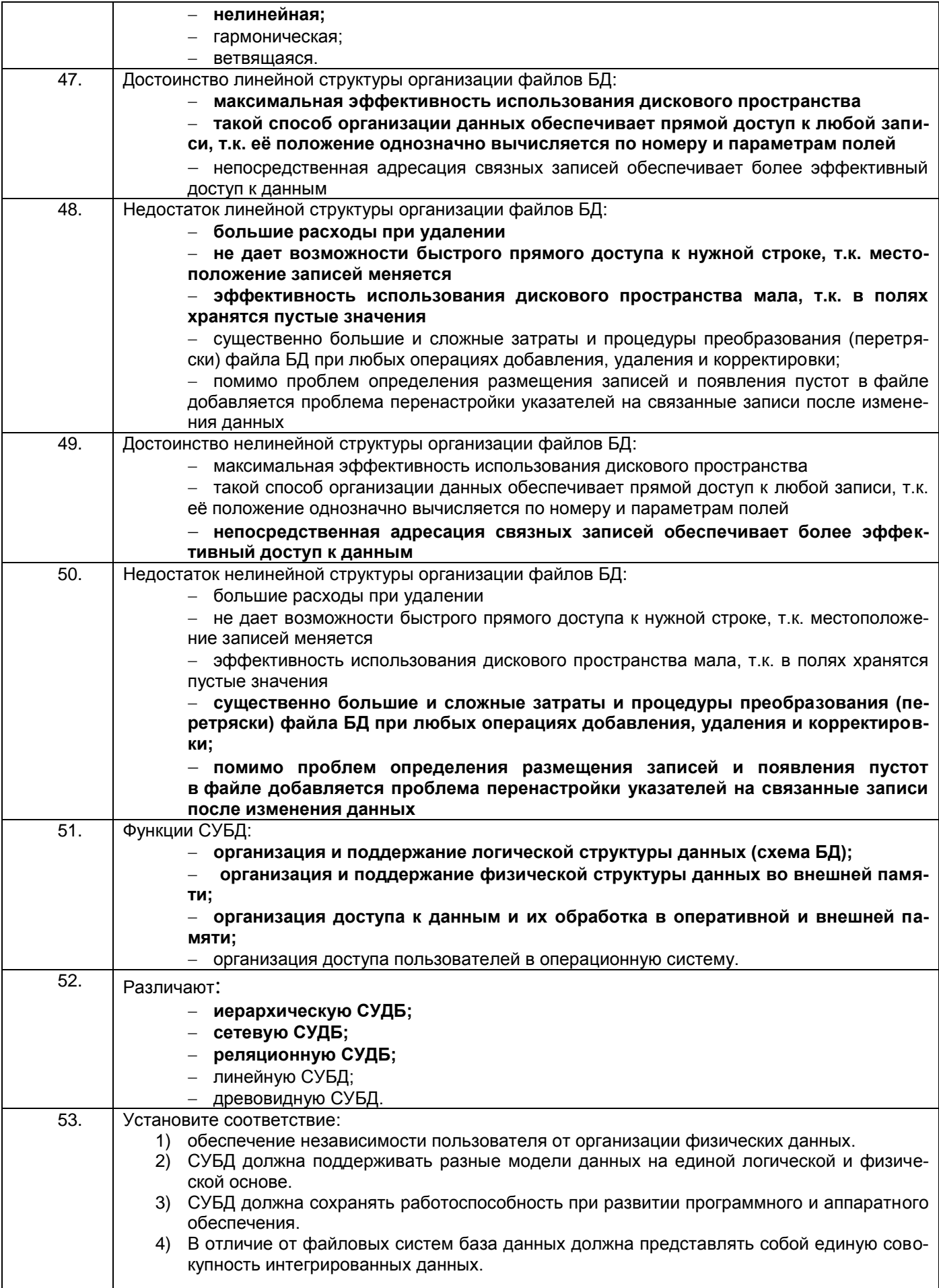

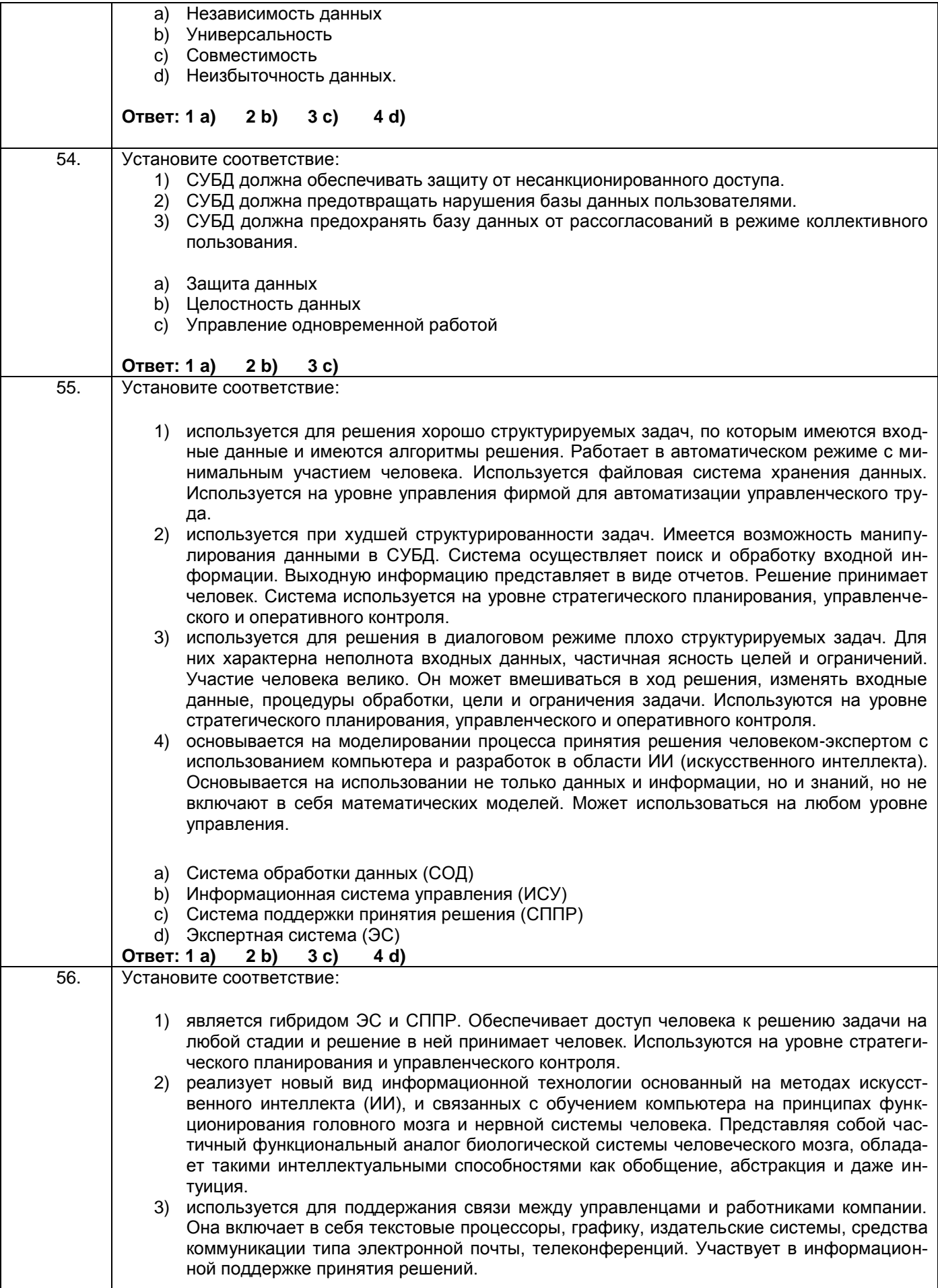

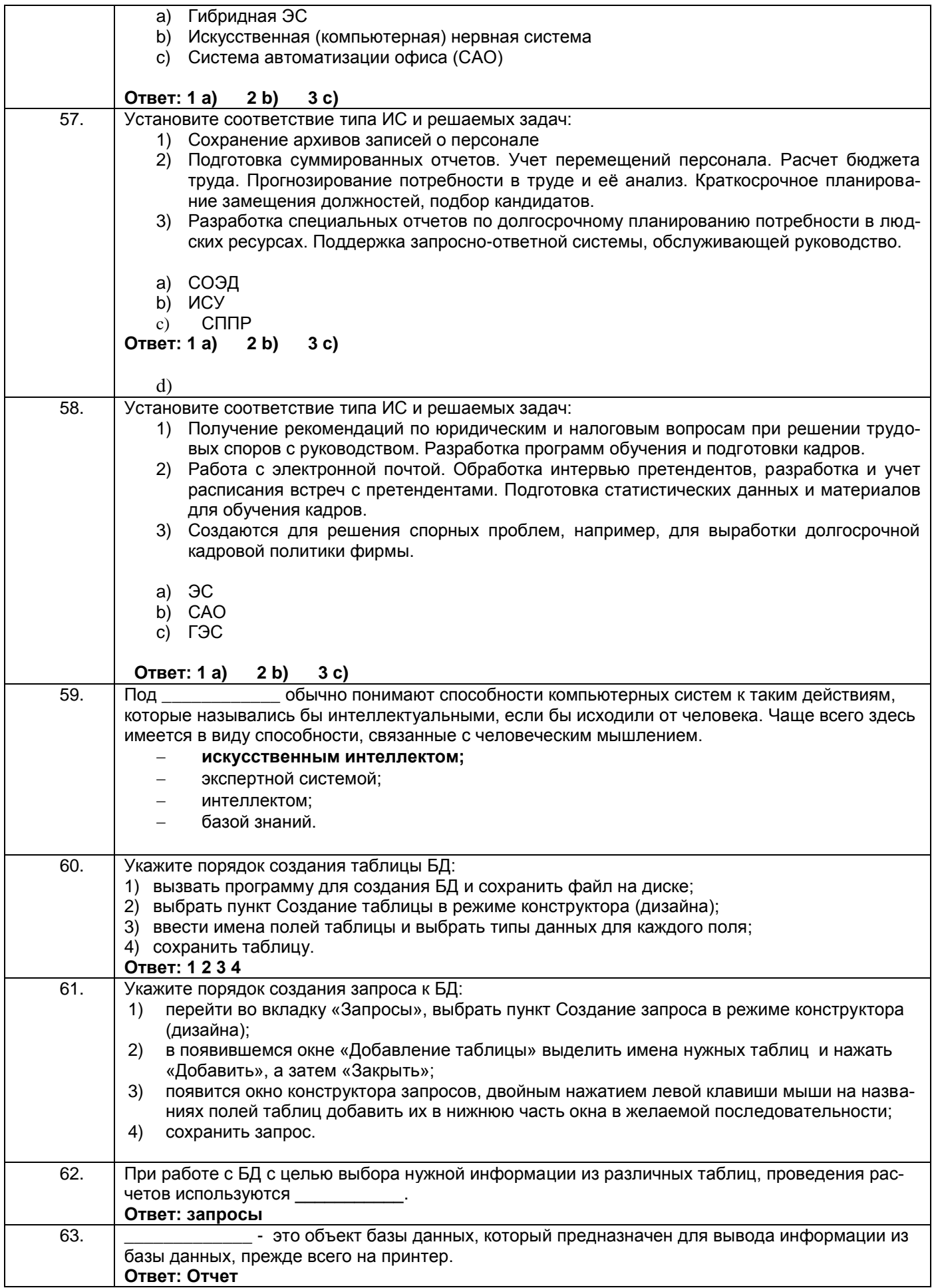

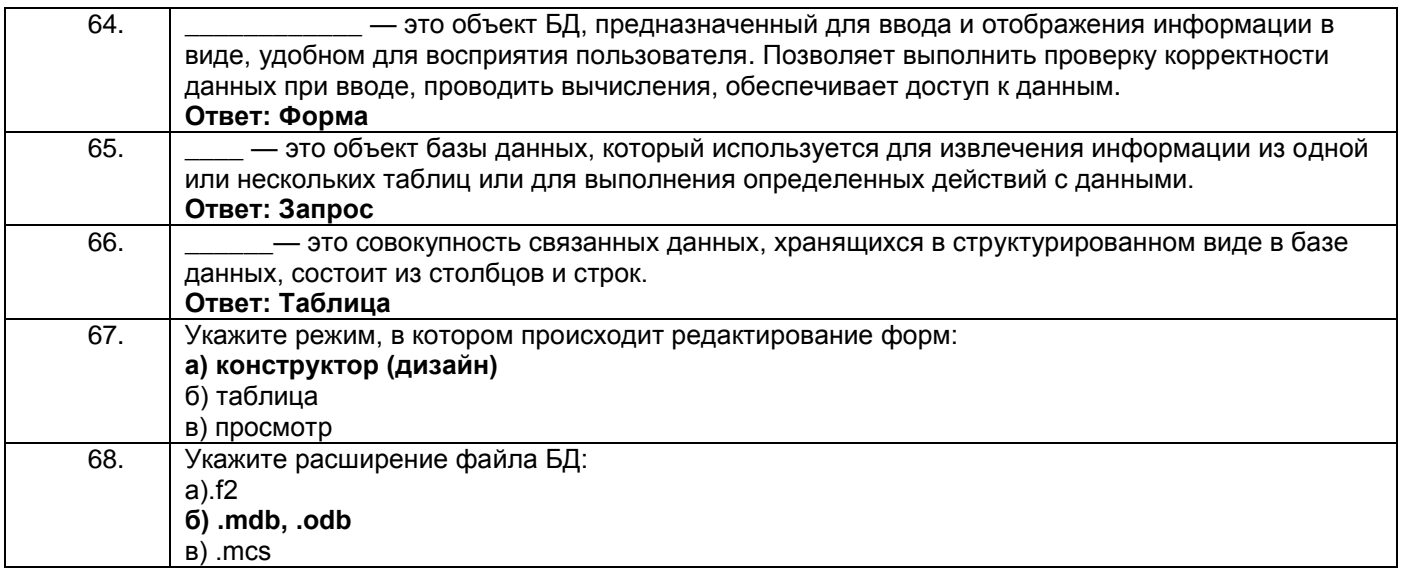

# 3.3 Защита практической работы

ОПК-8 Способен осуществлять эффективное управление разработкой программных средств и проектов

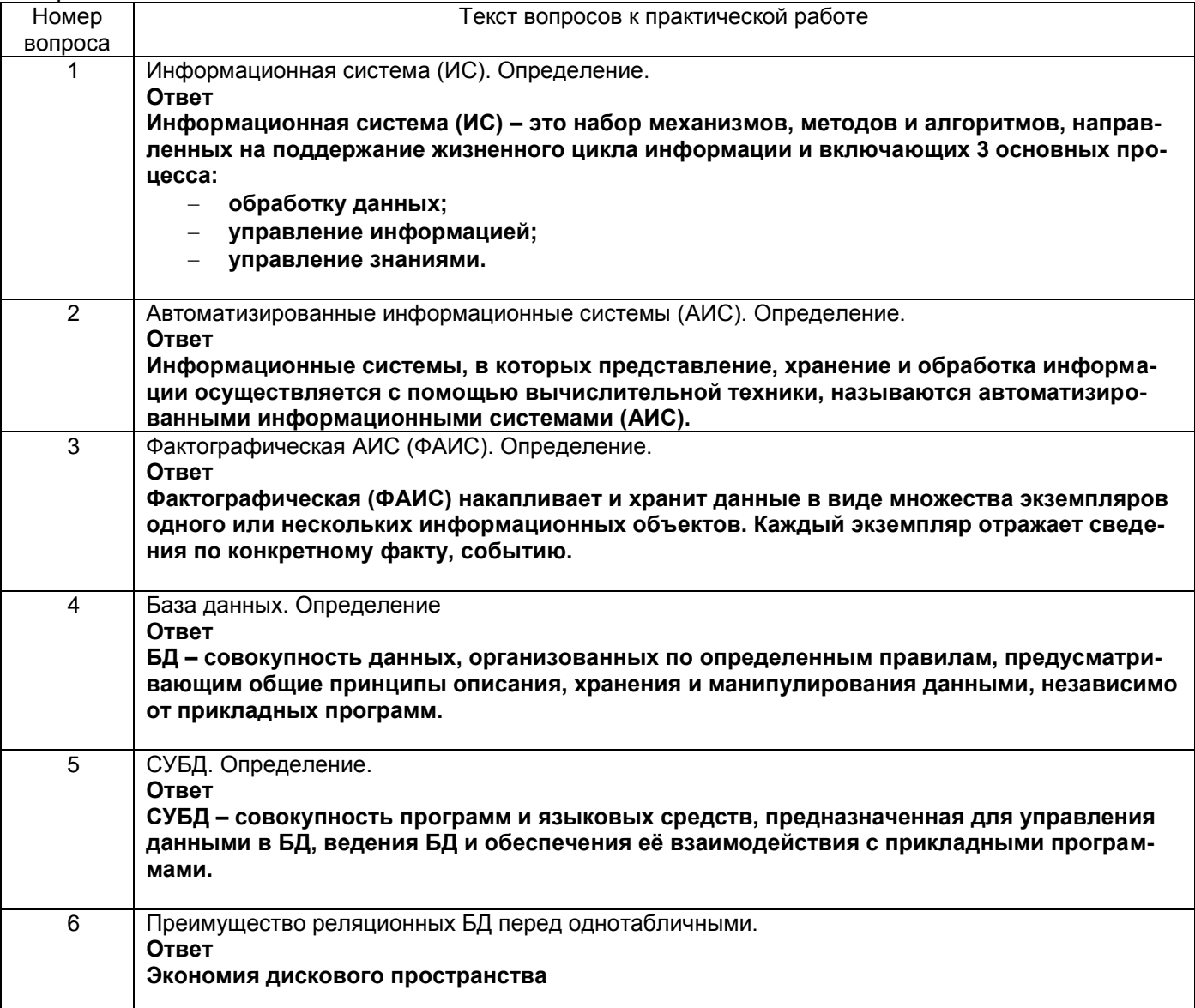

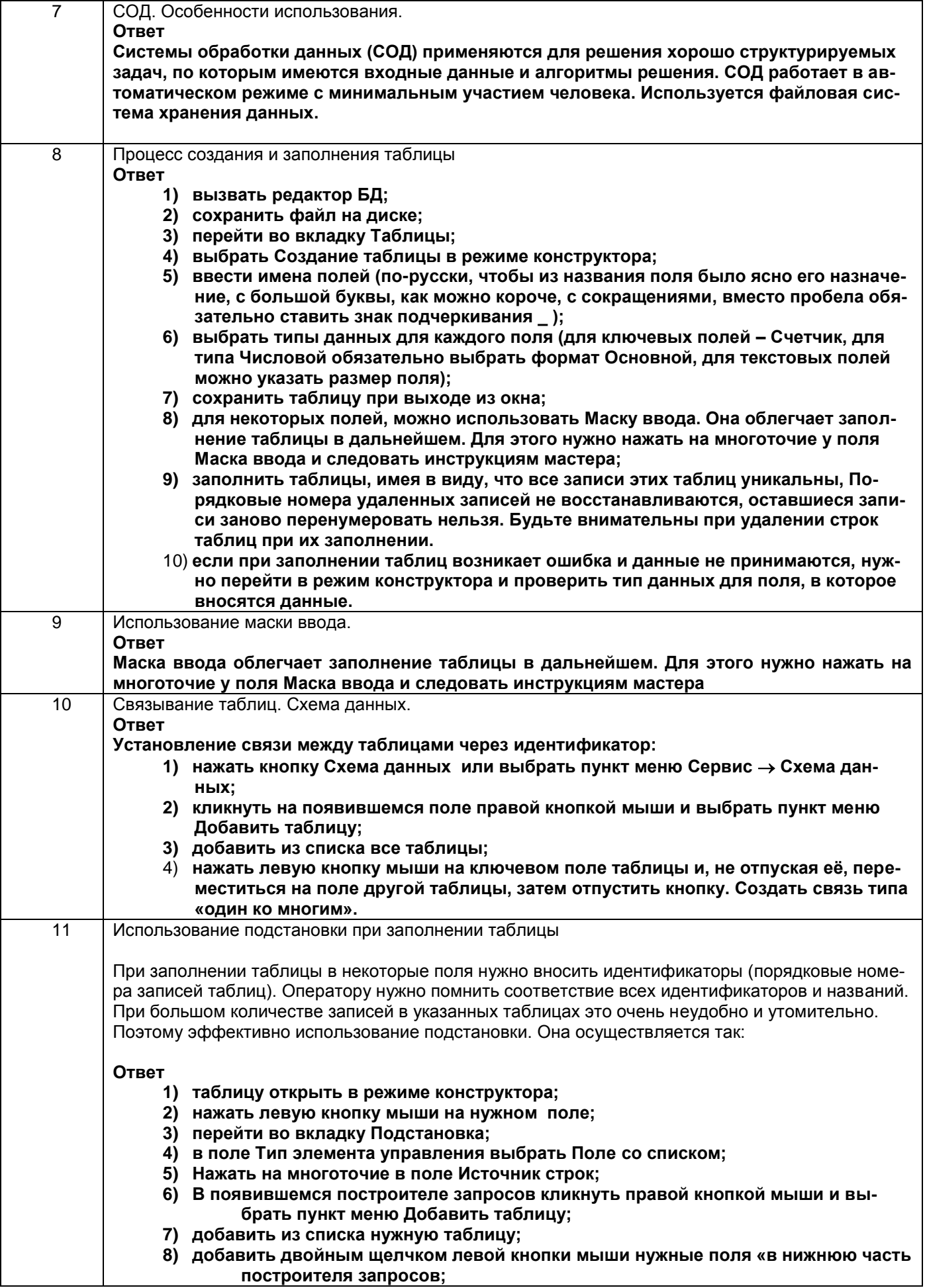

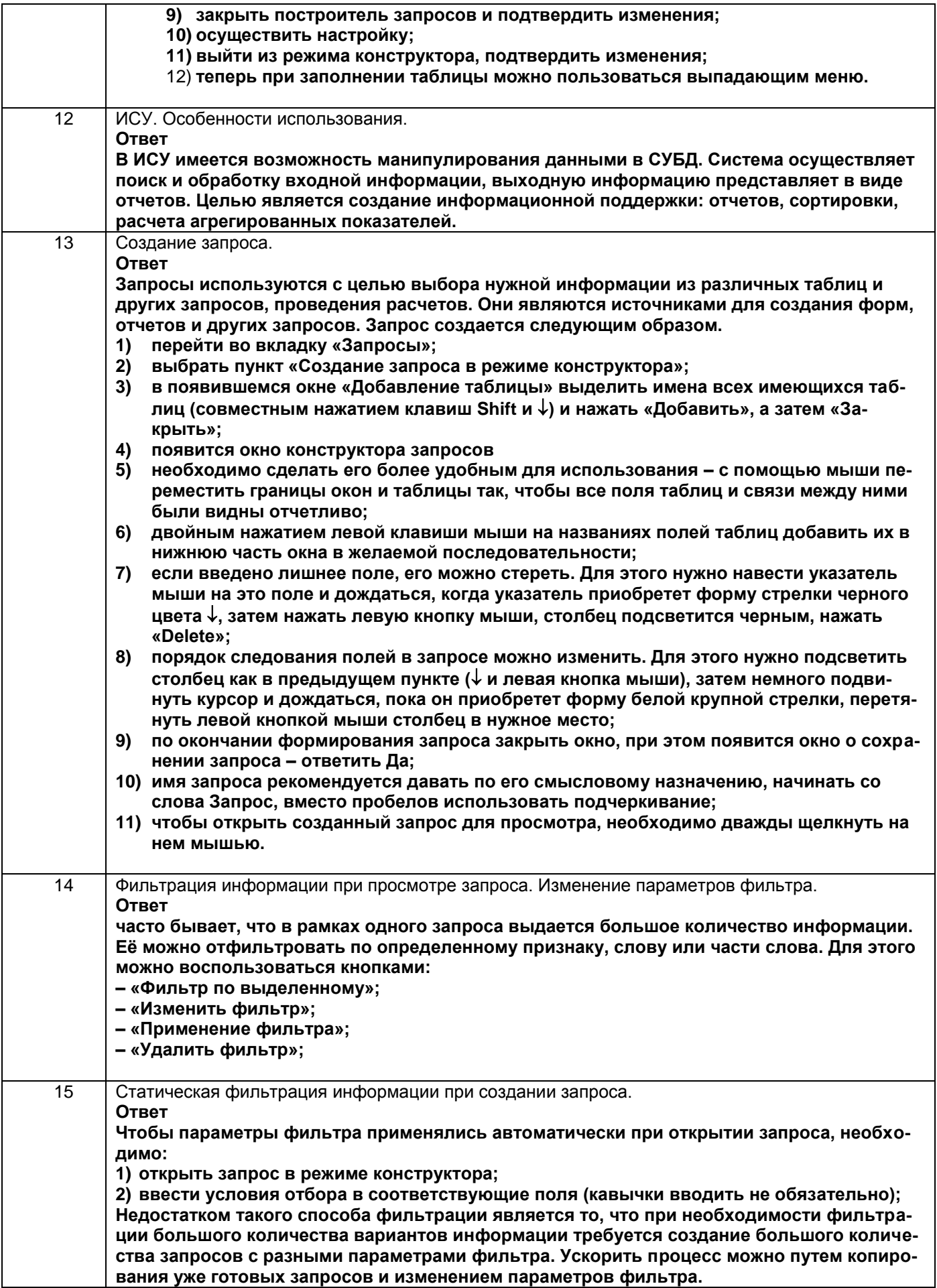

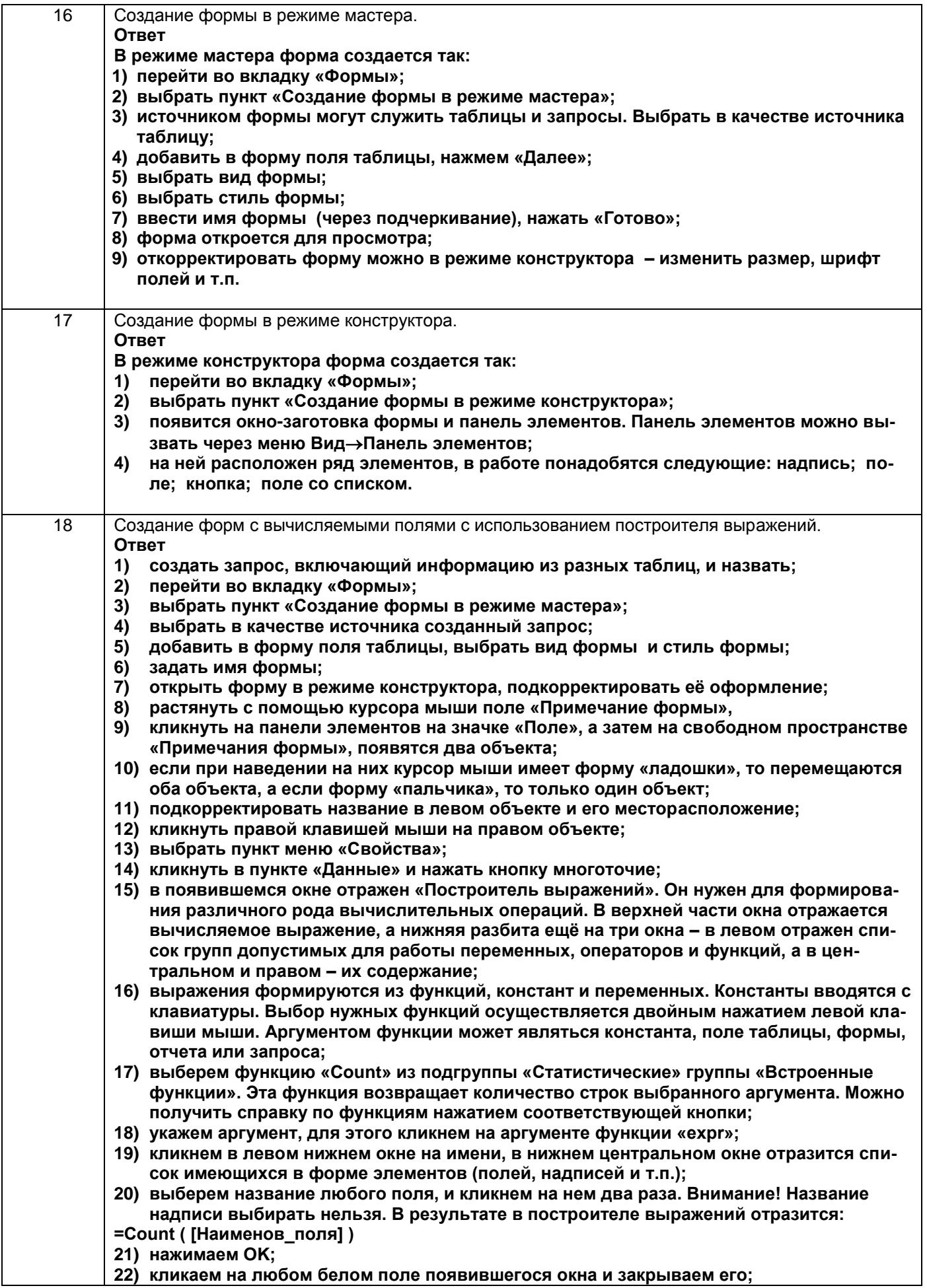

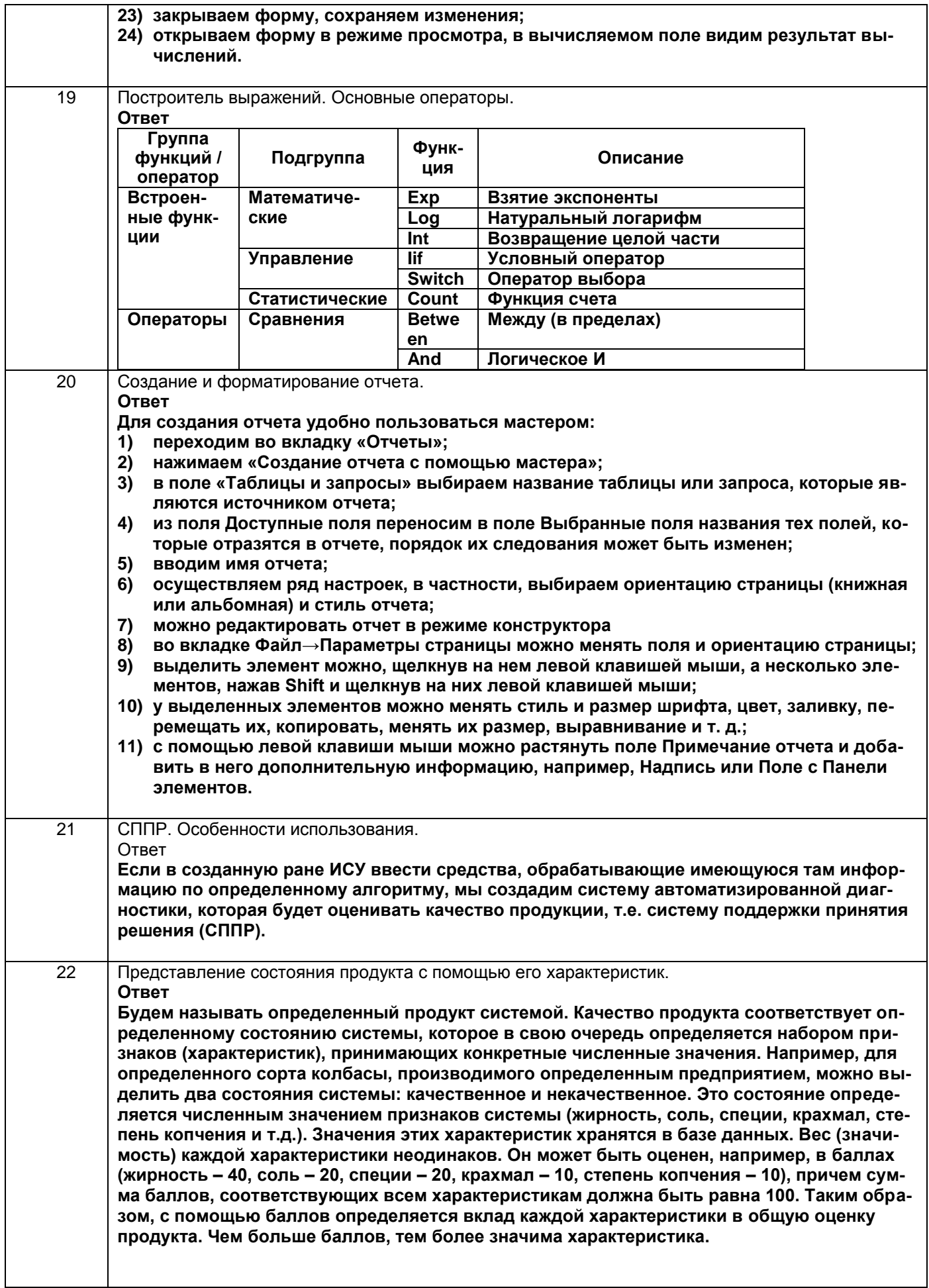

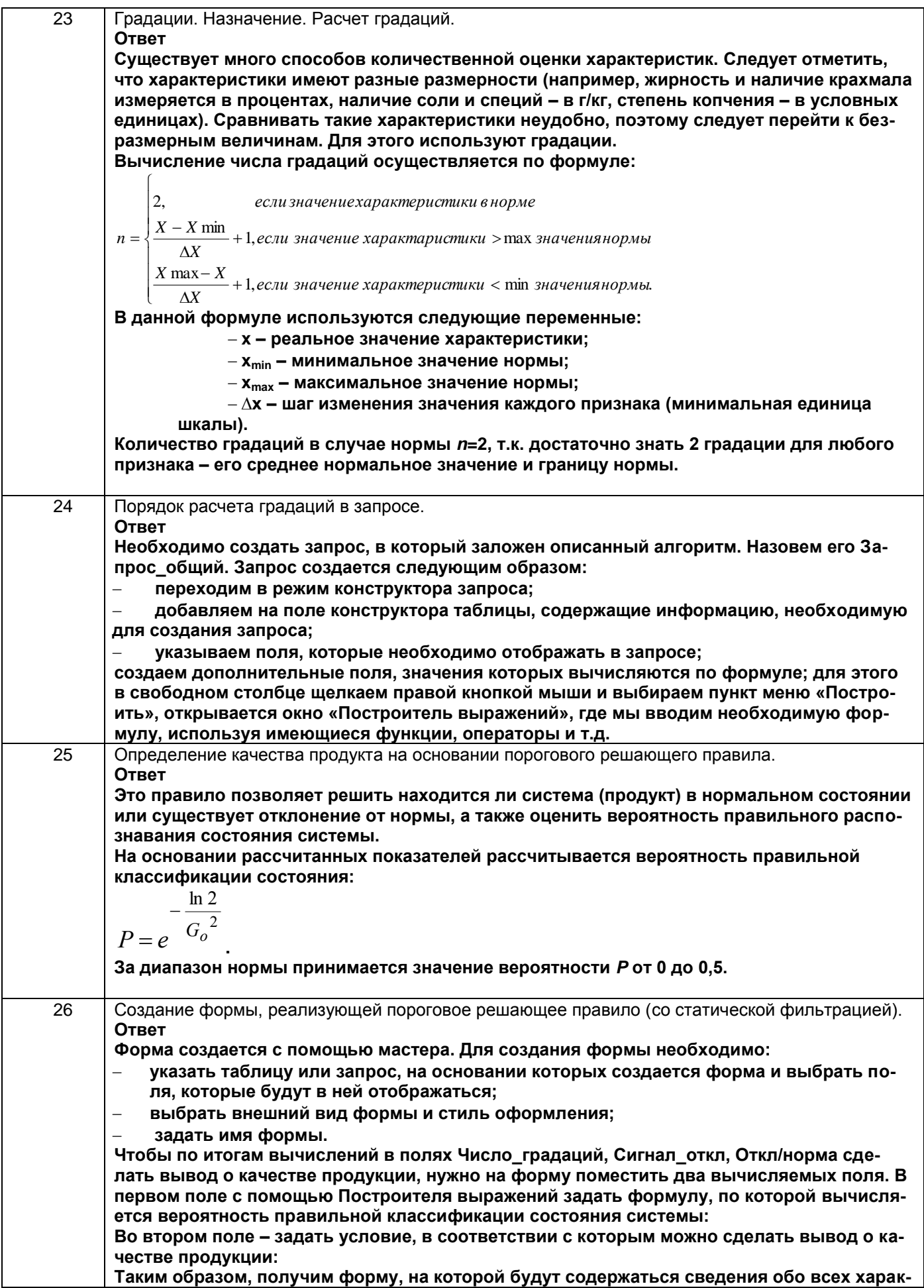

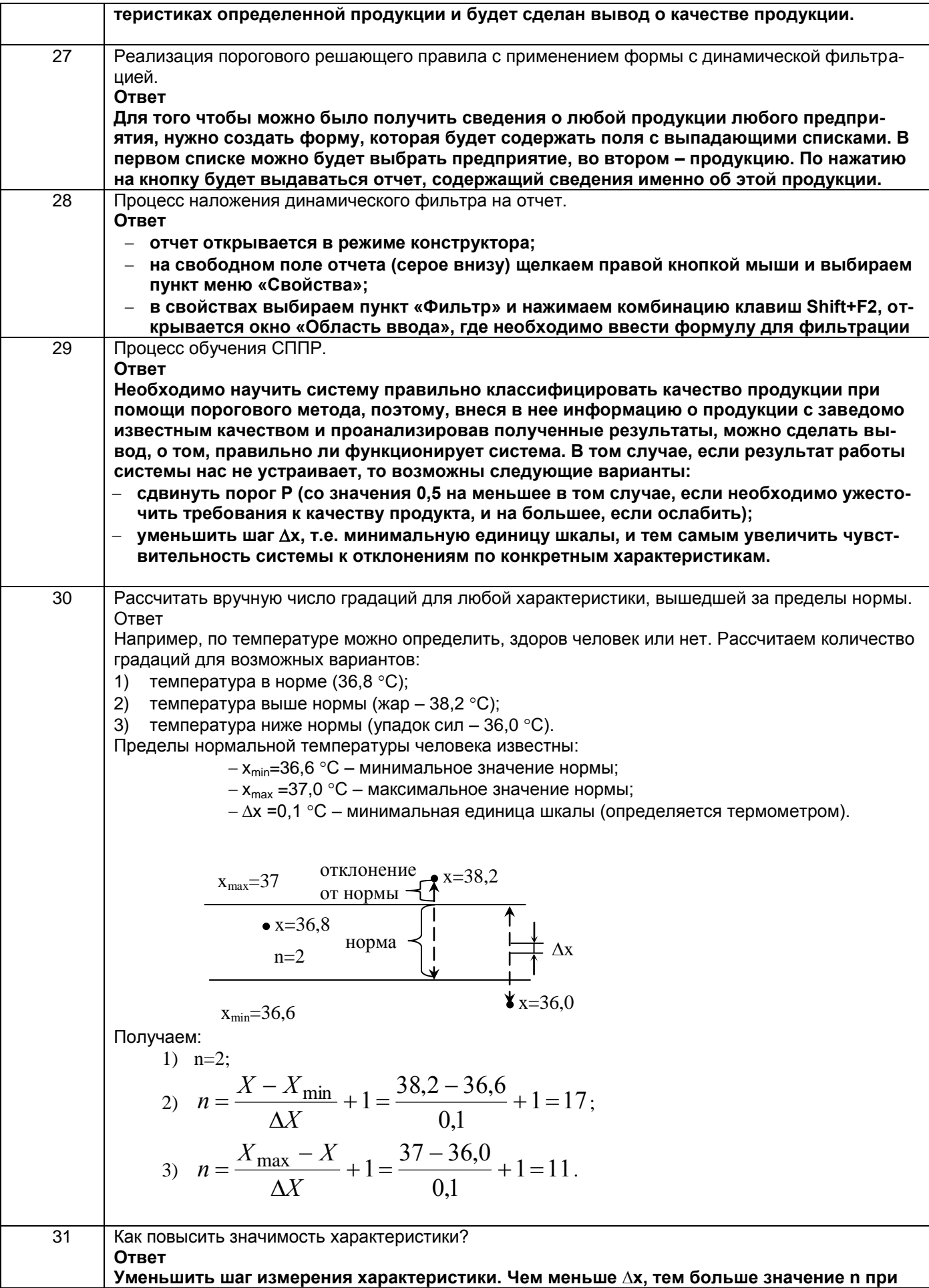

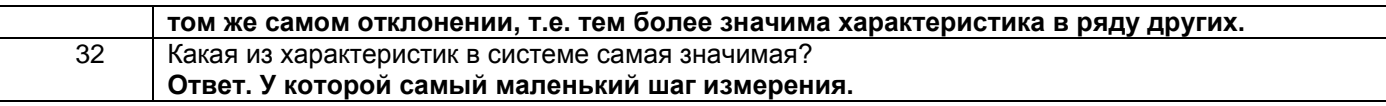

## 3.4 Кейс-задания к экзамену

УК-2 Способен управлять проектом на всех этапах его жизненного цикла

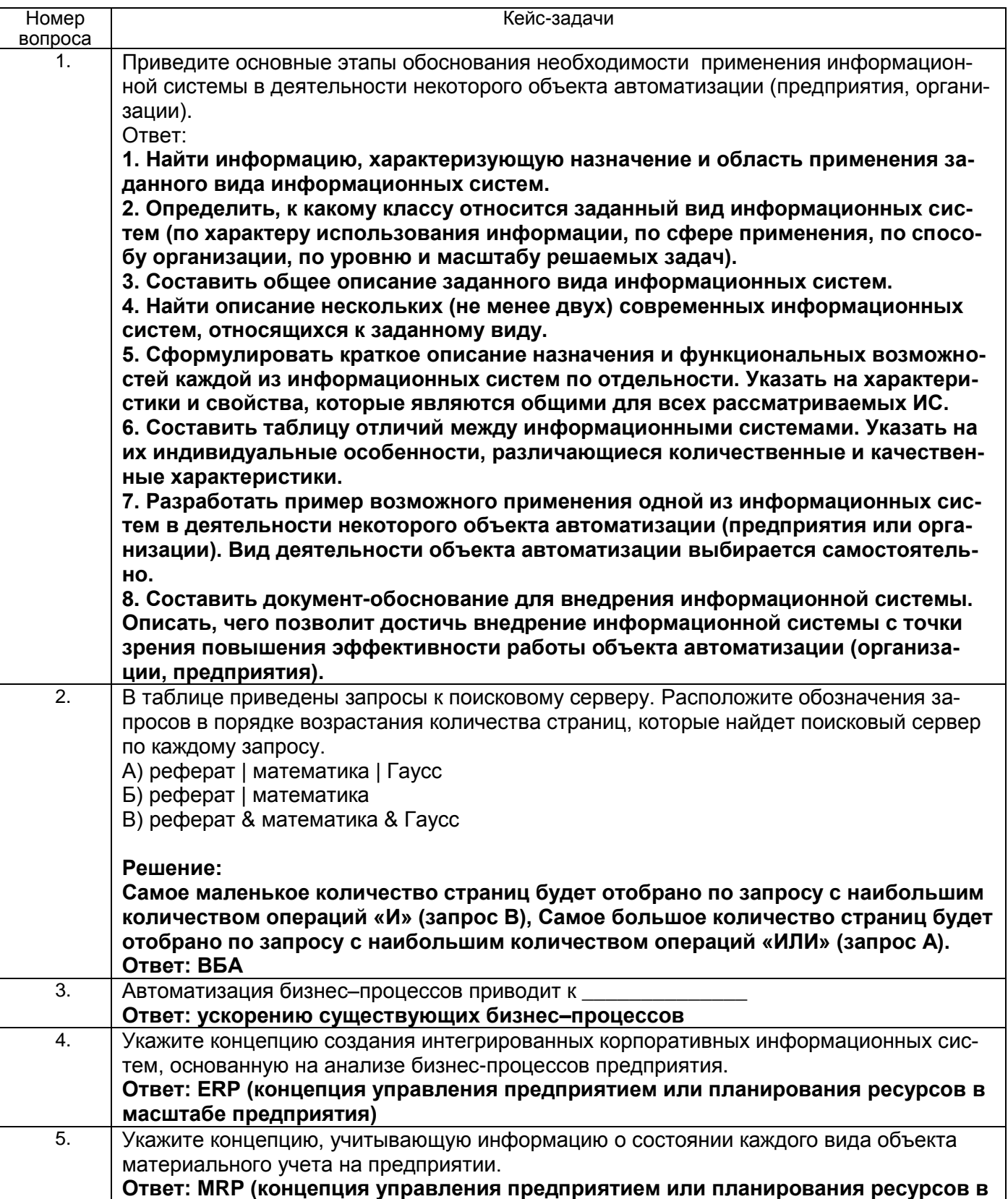

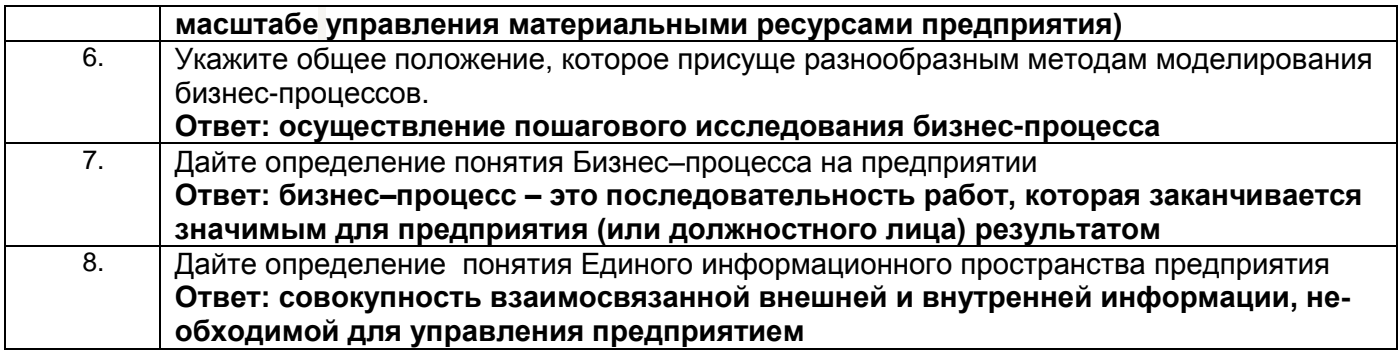

ОПК-8 Способен осуществлять эффективное управление разработкой программных средств и **DOORKTOR** 

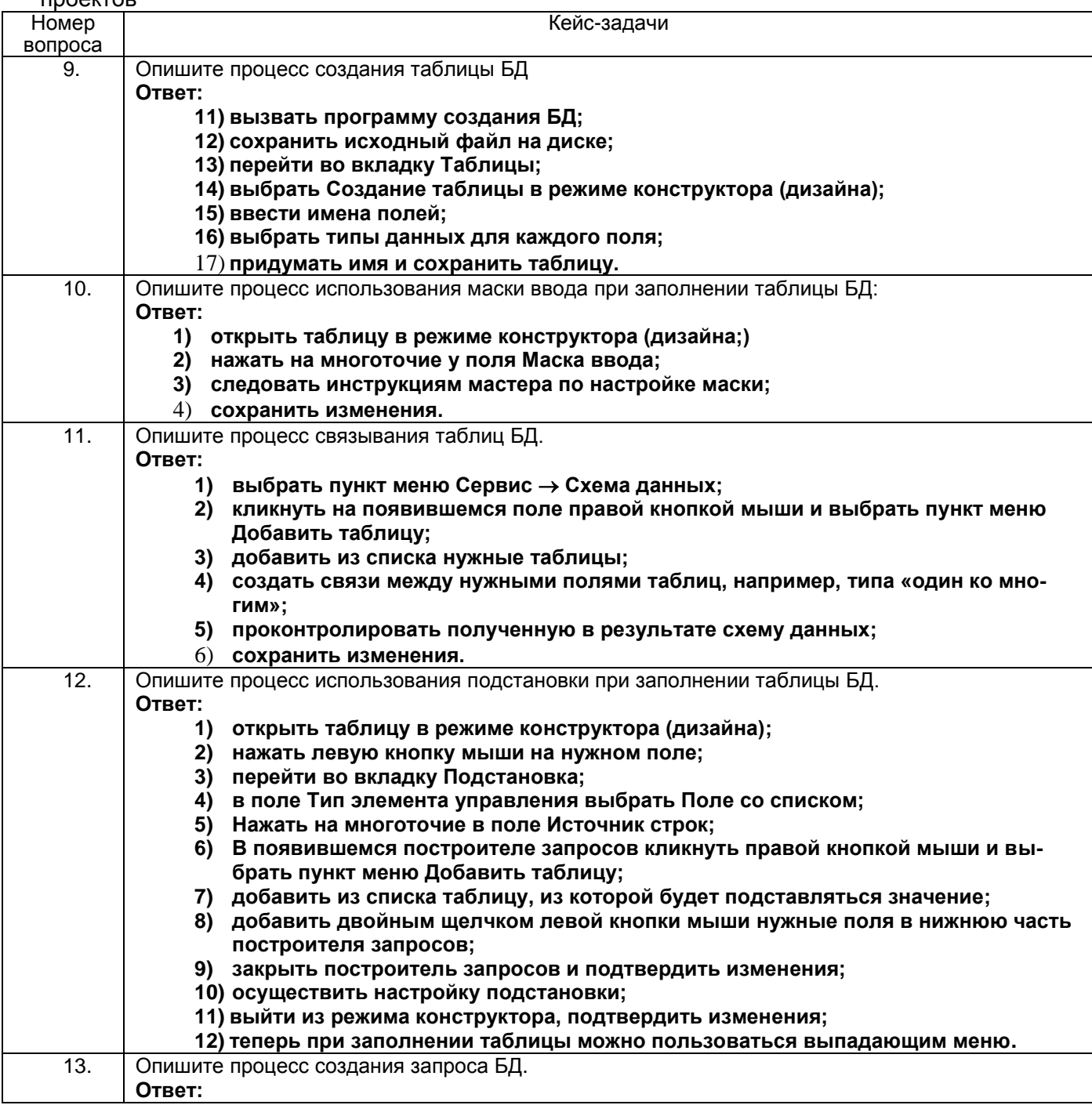

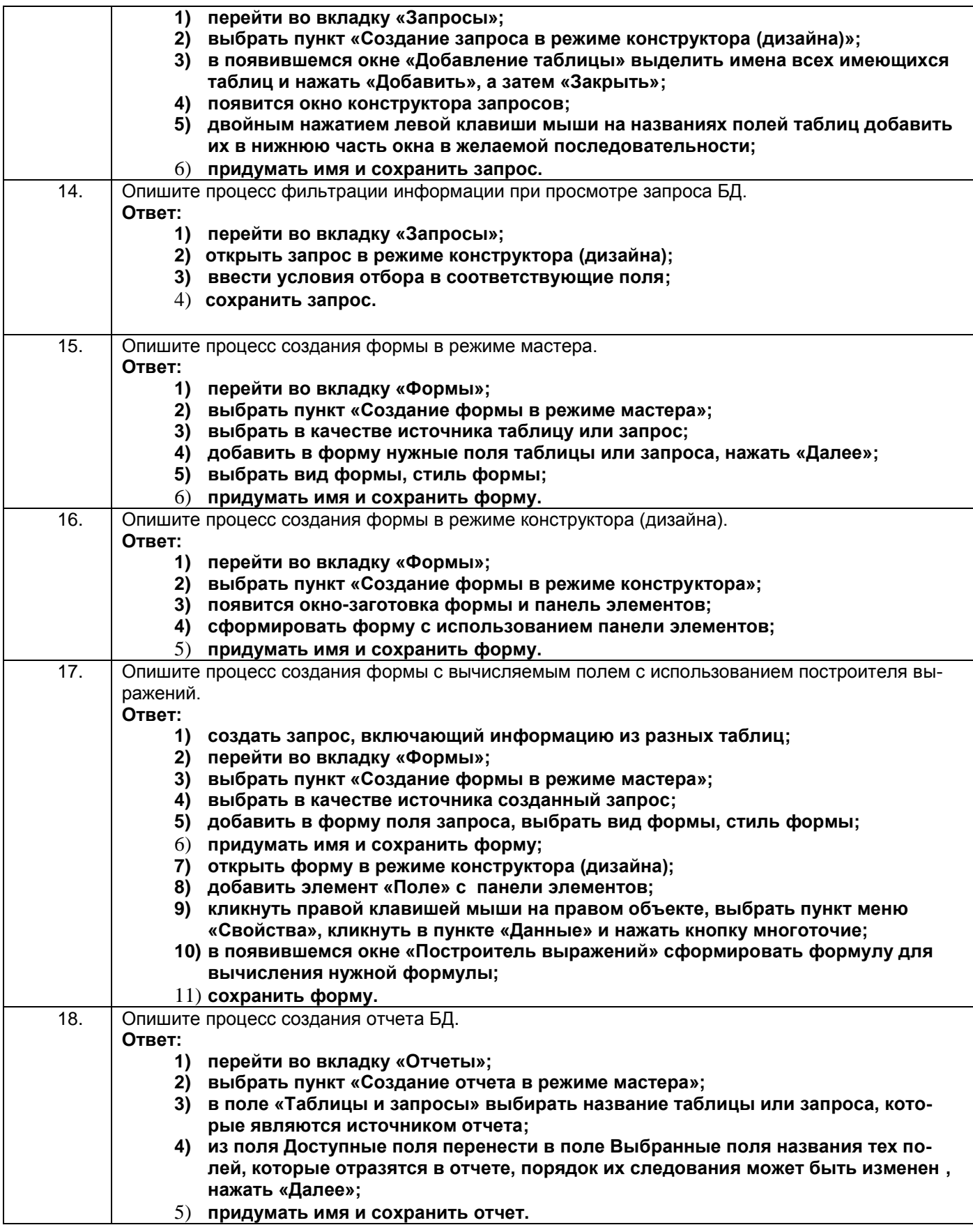

**4. Методические материалы,**

**определяющие процедуры оценивания знаний, умений, навыков и (или) опыта деятельности,**

**характеризующих этапы формирования компетенций**

Процедуры оценивания в ходе изучения дисциплины знаний, умений и навыков, характеризующих этапы формирования компетенций, регламентируются положениями:

- П ВГУИТ 2.4.03-2017 Положение о курсовых экзаменах и зачетах;

- П ВГУИТ 4.1.02-2018 Положение о рейтинговой оценке текущей успеваемости.

#### Тестовые задания

Критерии и шкалы оценки:

- оценка «отлично» выставляется обучающемуся, если обучающийся ответил на 85 -100 % вопросов;

- оценка «хорошо», если обучающийся ответил на 70 - 84,99 % вопросов ;

- оценка «удовлетворительно», если обучающийся ответил на 50 - 69,99 % вопросов;

- оценка «неудовлетворительно», если обучающийся ответил на 0 - 49,99 % вопросов.

#### Практическая работа

Критерии и шкалы оценки:

- оценка «отлично» выставляется обучающемуся, если обучающийся выбрал верную методику решения задачи, привел верный расчет;

- оценка «хорошо» выставляется обучающемуся, если обучающийся выбрал верную методику решения задачи, привел верный расчет, имеются замечания по оформлению задания, **допустил** не более 1 ошибки;

- оценка «удовлетворительно» выставляется обучающемуся, если обучающийся выбрал верную методику решения задачи, допустил 2 ошибки в вычислениях;

- оценка «неудовлетворительно» выставляется обучающемуся, если обучающийся выбрал неверную методику решения задачи, допустил более 2 ошибок в вычислениях .

#### Экзамен

Критерии и шкалы оценки:

- оценка «отлично» выставляется обучающемуся, проявившему всесторонние и глубокие знания программного материала и дополнительной литературы, обнаружившему творческие способности в понимании, изложении и практическом использовании материала и справившемуся с кейс-заданием;

- оценка «хорошо» выставляется обучающемуся, проявившему полное знание программного материала, освоившему основную рекомендованную литературу, обнаружившему стабильный характер знаний и умений и способному к их самостоятельному применению и обновлению в ходе последующего обучения и практической деятельности и частично справившемуся с кейс-заданием;

- оценка «удовлетворительно» выставляется обучающемуся, проявившему знания основного программного материала в объеме, необходимом для последующего обучения и предстоящей практической деятельности, знакомому с основной рекомендованной литературой, допустившему неточности в ответе на экзамене, но обладающему необходимыми знаниями и умениями для их устранения при корректировке со стороны экзаменатора; - оценки «неудовлетворительно» ставятся обучающемуся, обнаружившему существенные пробелы в знании основного программного материала, допустившему принципиальные ошибки при применении теоретических знаний, которые не позволяют ему продолжить обучение или приступить к практической деятельности без дополнительной подготовки по данной дисциплине.

Экзамен может проводиться в виде тестового задания и кейс-задания или собеседования и кейс-заданий и/или задач.

Для получения оценки «отлично» суммарная бально-рейтинговая оценка по результатам работы в семестре и на экзамене должна составлять 90 и выше баллов;

- оценки «хорошо» суммарная бально-рейтинговая оценка студента по результатам работы в семестре и на экзамене должна составлять от 75 до 89,99 баллов;

- оценки «удовлетворительно» суммарная бально-рейтинговая оценка обучающегося по результатам работы в семестре и на экзамене должна составлять от 60 до 74,99 баллов;

- оценки «неудовлетворительно» суммарная бально-рейтинговая оценка обучающегося по результатам работы в семестре и на экзамене должна составлять менее 60 баллов.

 По итогам изучения дисциплины за семестр выставляется средневзвешенная оценка с учетом рейтинговой системы оценивания.

# 5. Описание показателей и критерием оценивания компетенций на различных этапах их формирования, описа-<br>ние шкал оценивания для каждого результата обучения

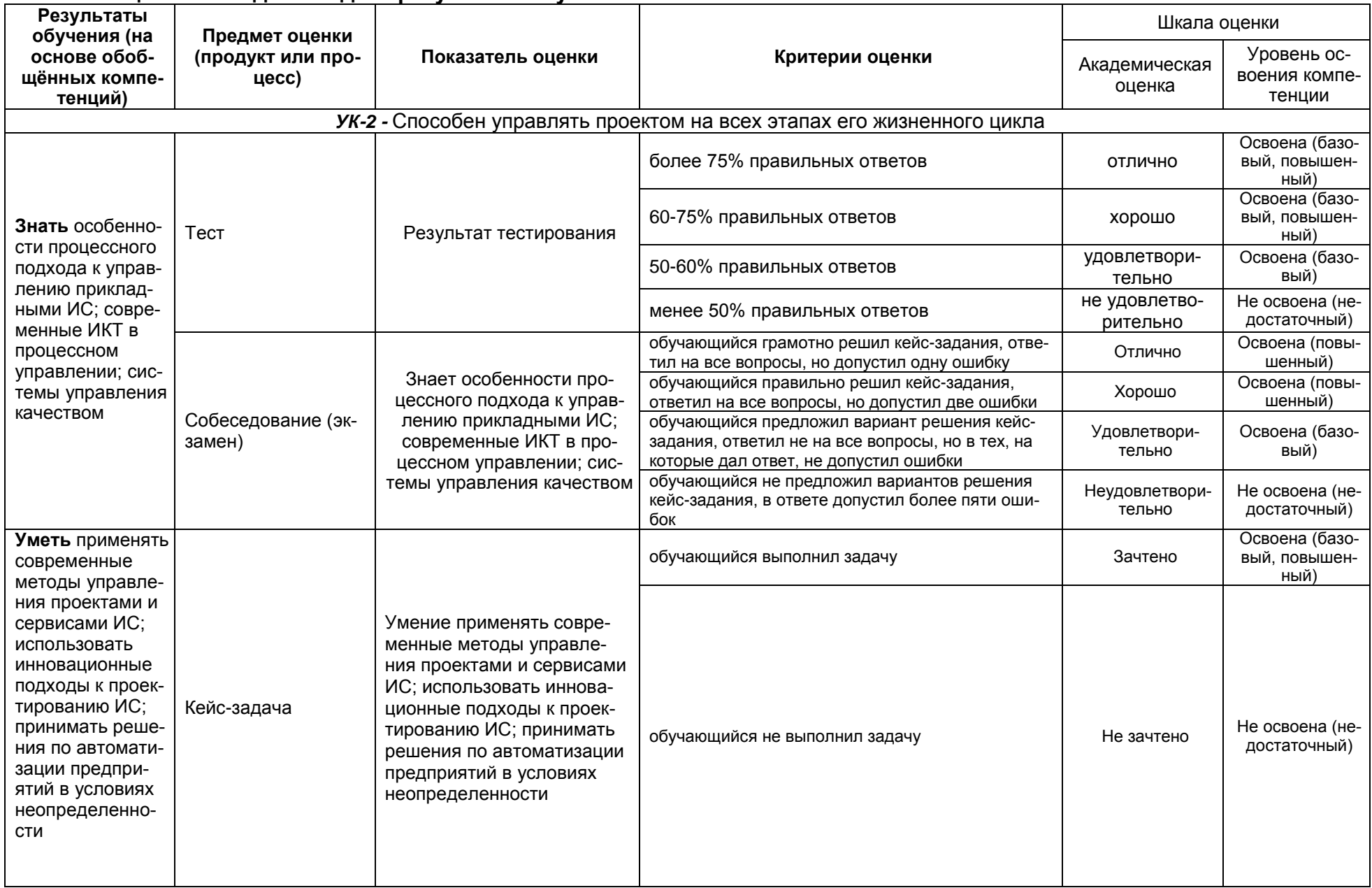

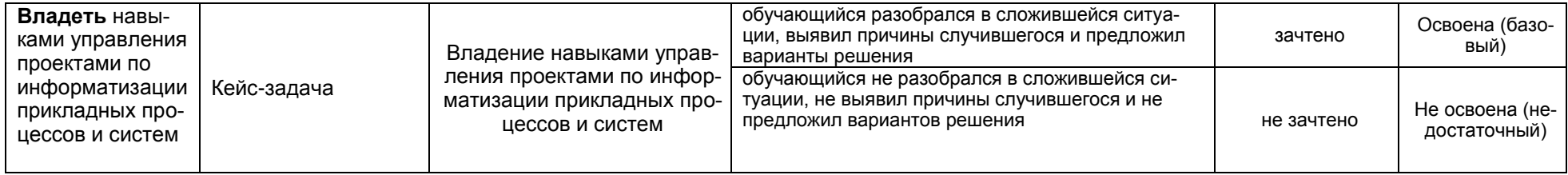

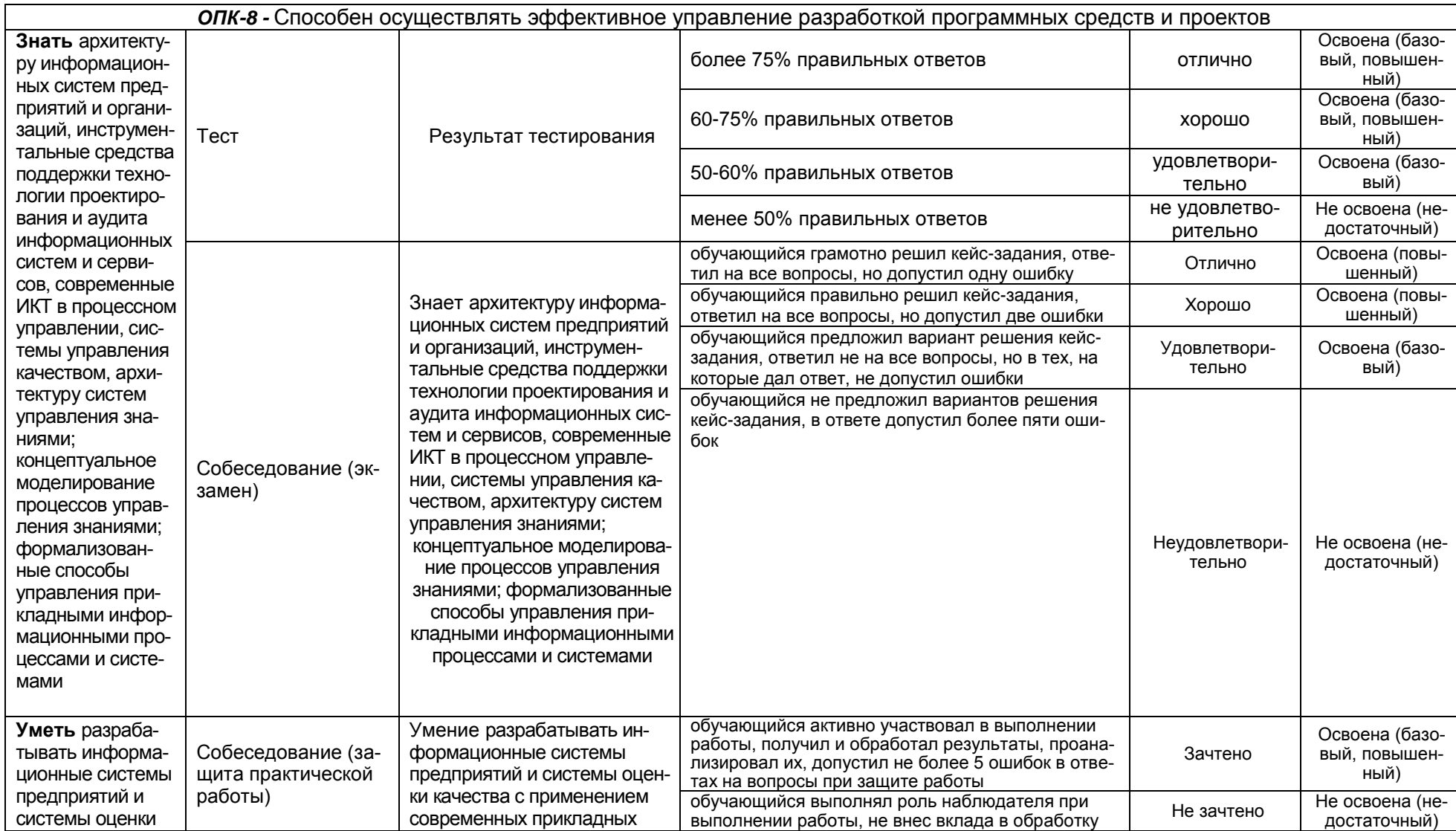

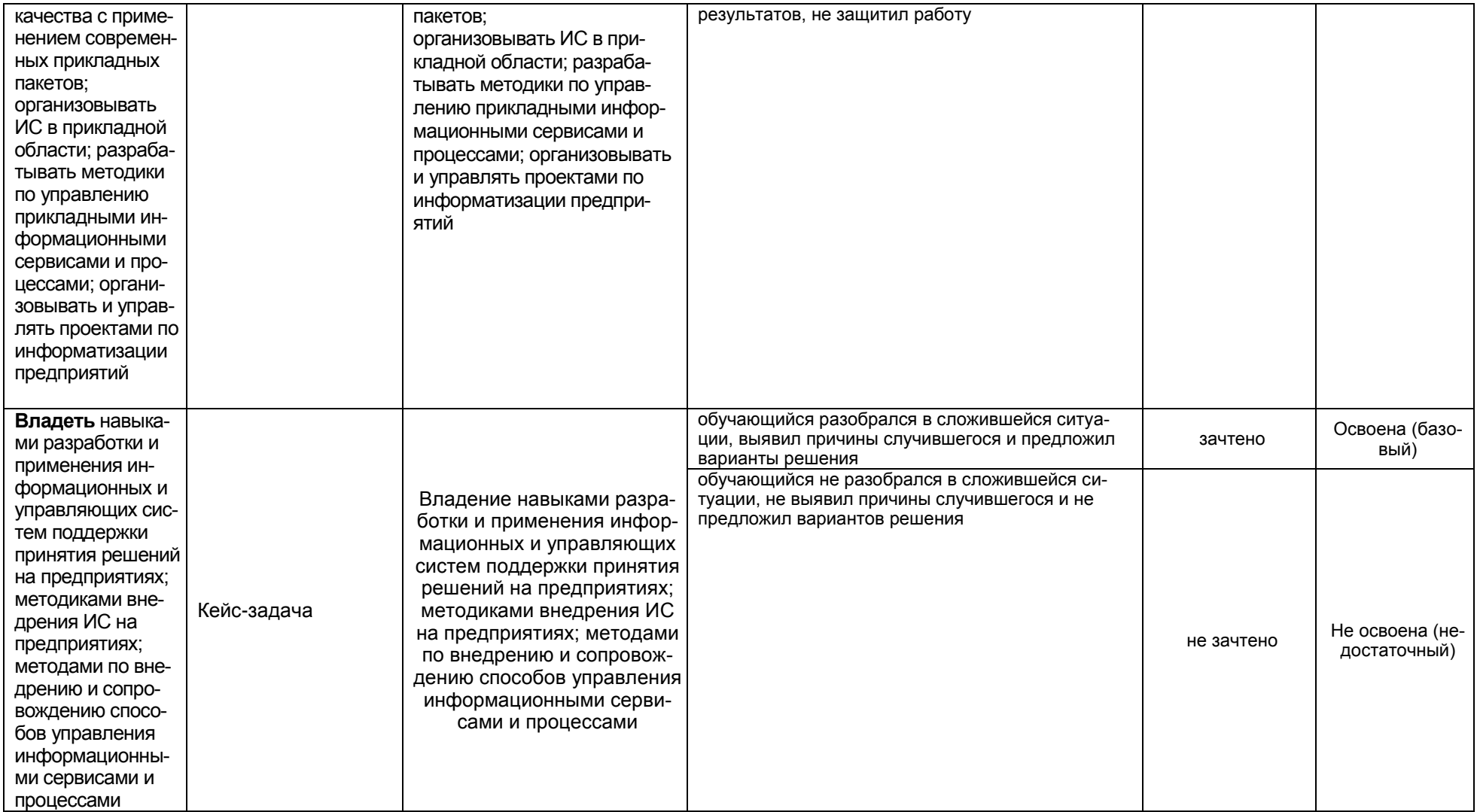